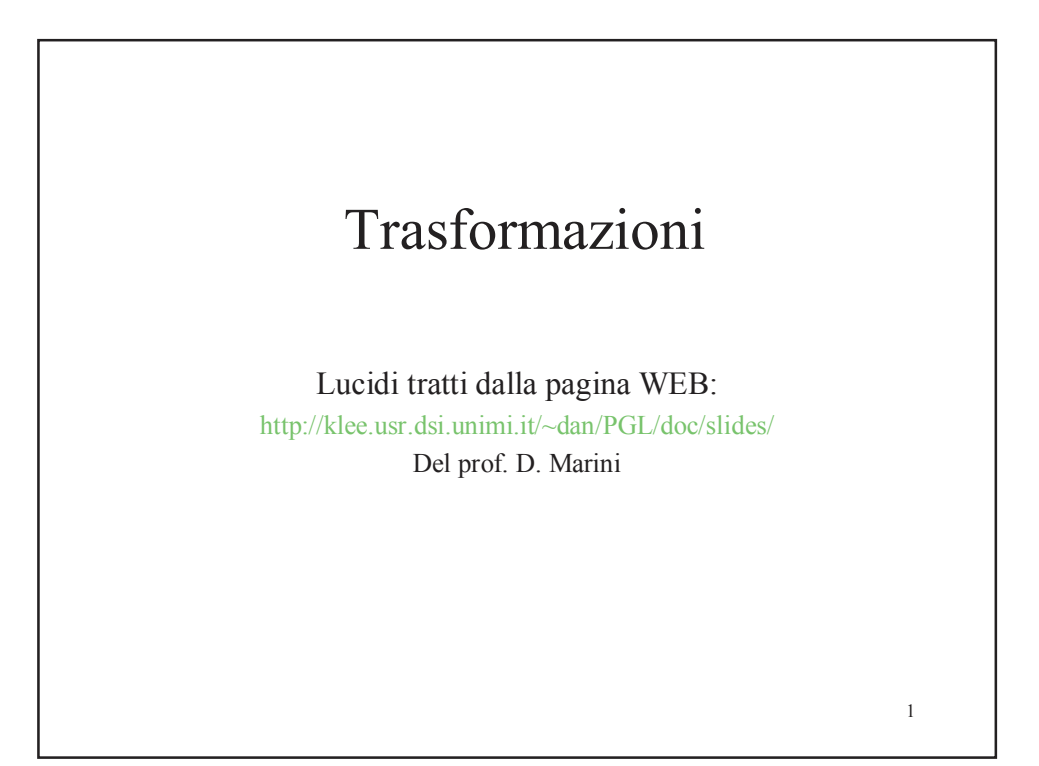

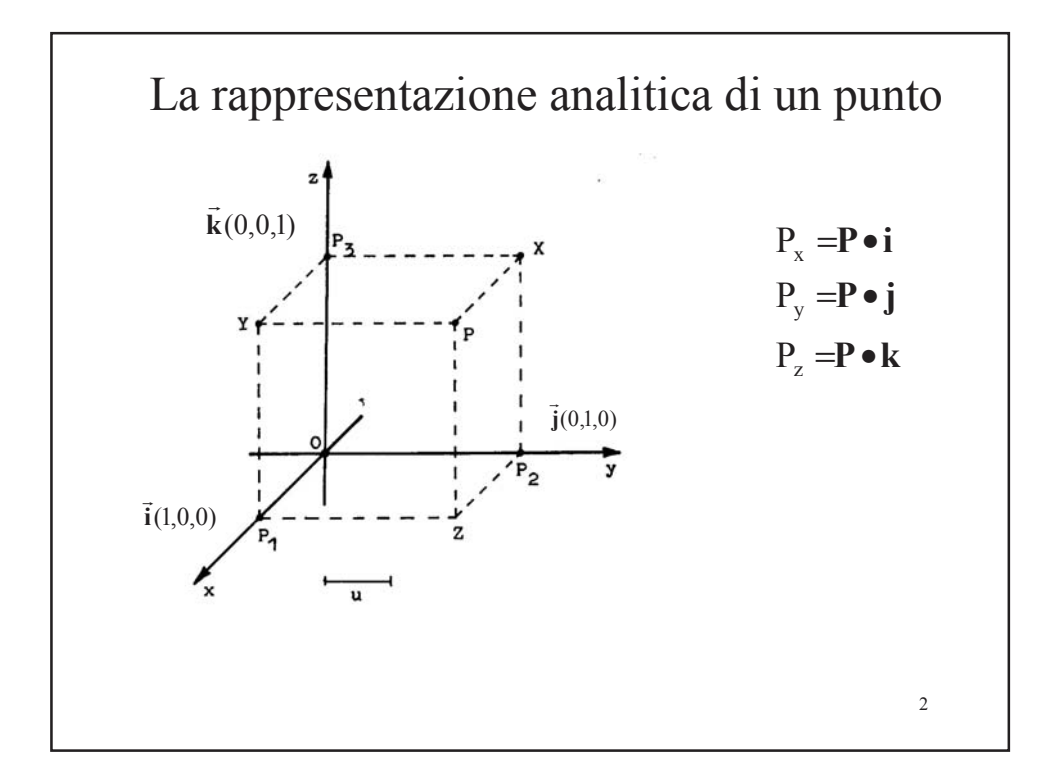

## Vettori

• Sono identificati da 2 punti: P e Q. Sono caratterizzati da modulo (distanza tra P e Q), orientamento e verso.

Versori (vettori di modulo unitario)

3

• I versori: *i, j, k* sono i vettori di lunghezzza unitaria che individuano gli assi cartesiani, sono ortogonali, e formano una terna di vettori *ortonormali*, una *base* dello spazio cartesiano

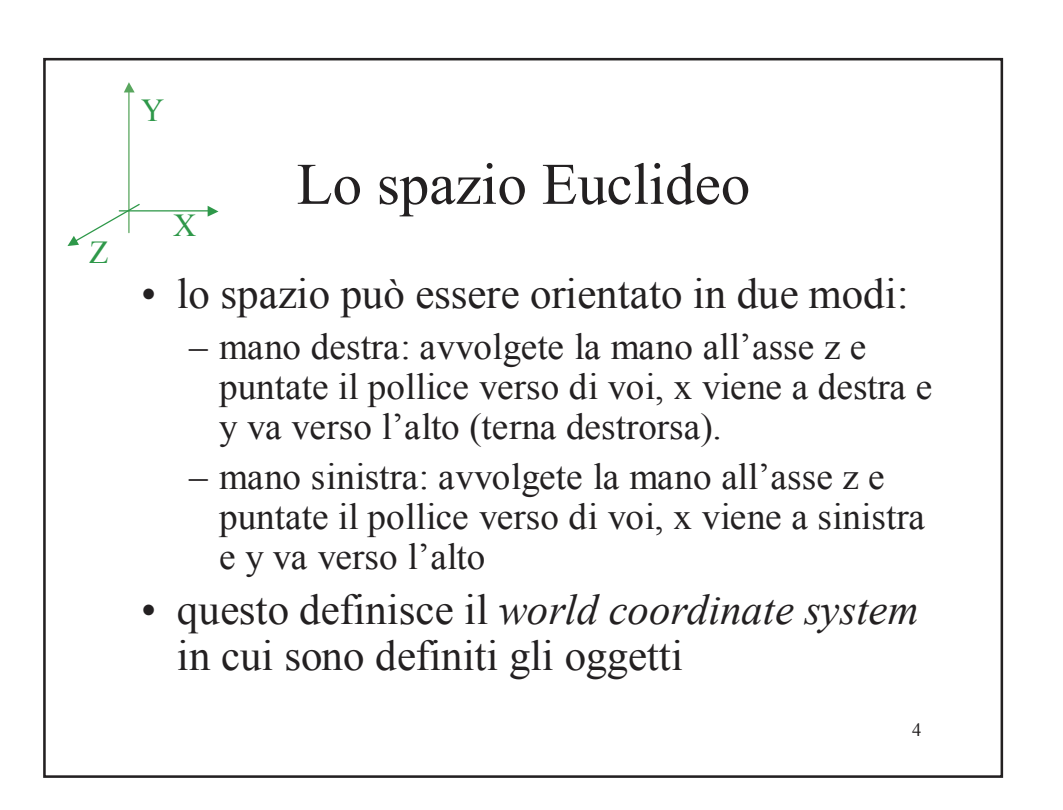

#### Definizione degli oggetti • Gli oggetti possono essere definiti in un proprio sistema di riferimento locale: • i vertici dell'oggetto sono definiti rispetto a un orientamento proprio e naturale • un oggetto complesso può essere decomposto in elementi più semplici col proprio riferimento locale e in seguito assemblato aggragando oggetti elementari • un oggetto può essere istanziato più volte Per assemblare istanziare un oggetto si applicano le trasformazioni affini, che cambiano il riferimento locale

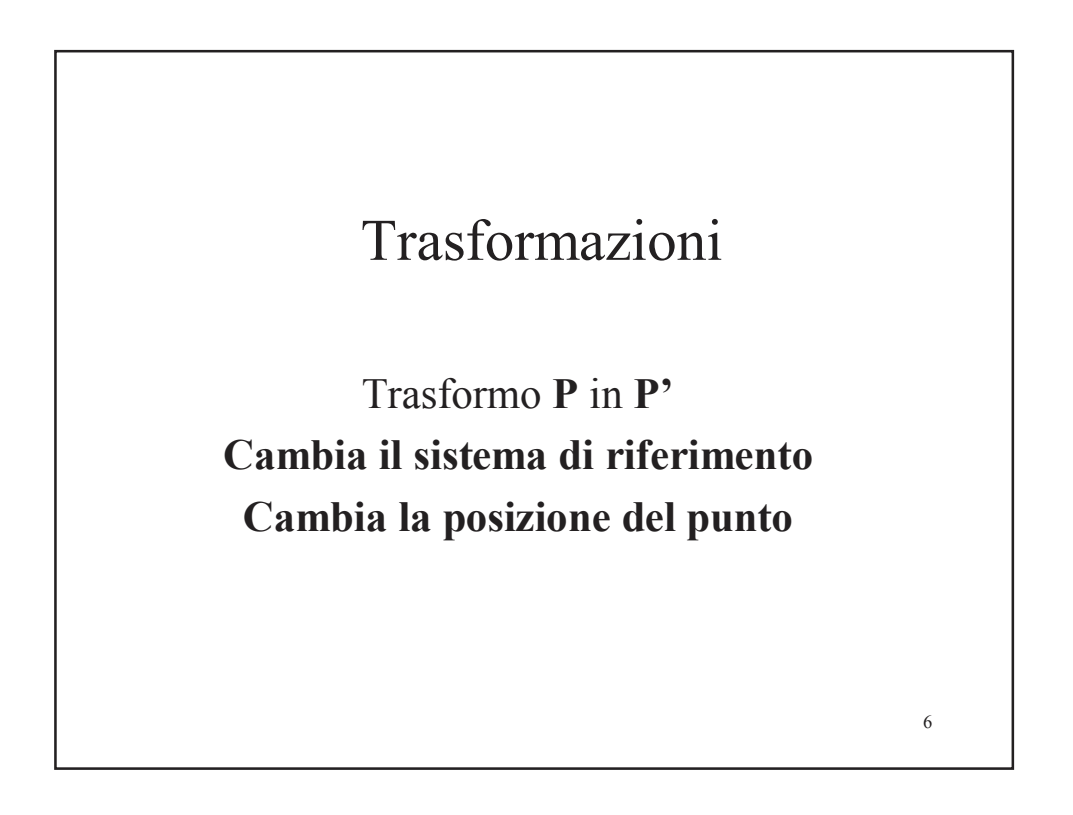

## Ambiente

- Spazio affine
- coordinate omogenee
- Matrici
- traslazione, scala, rotazione, shear
- prodotto matrice vettore colonna (il punto)

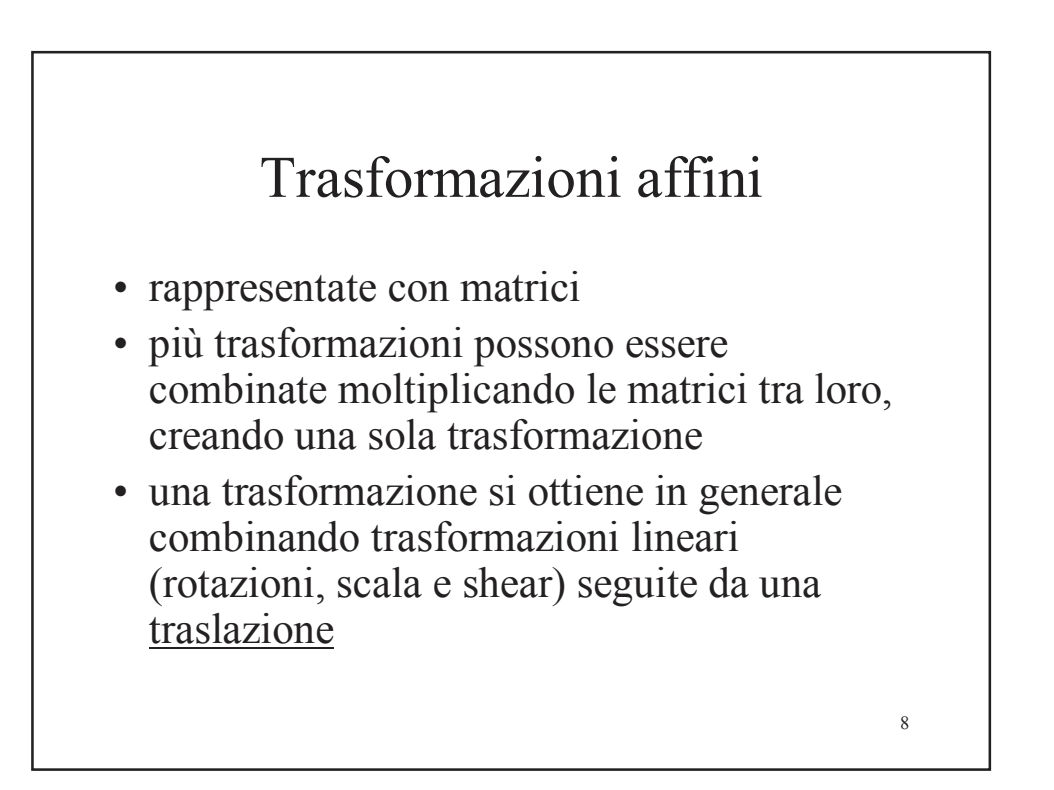

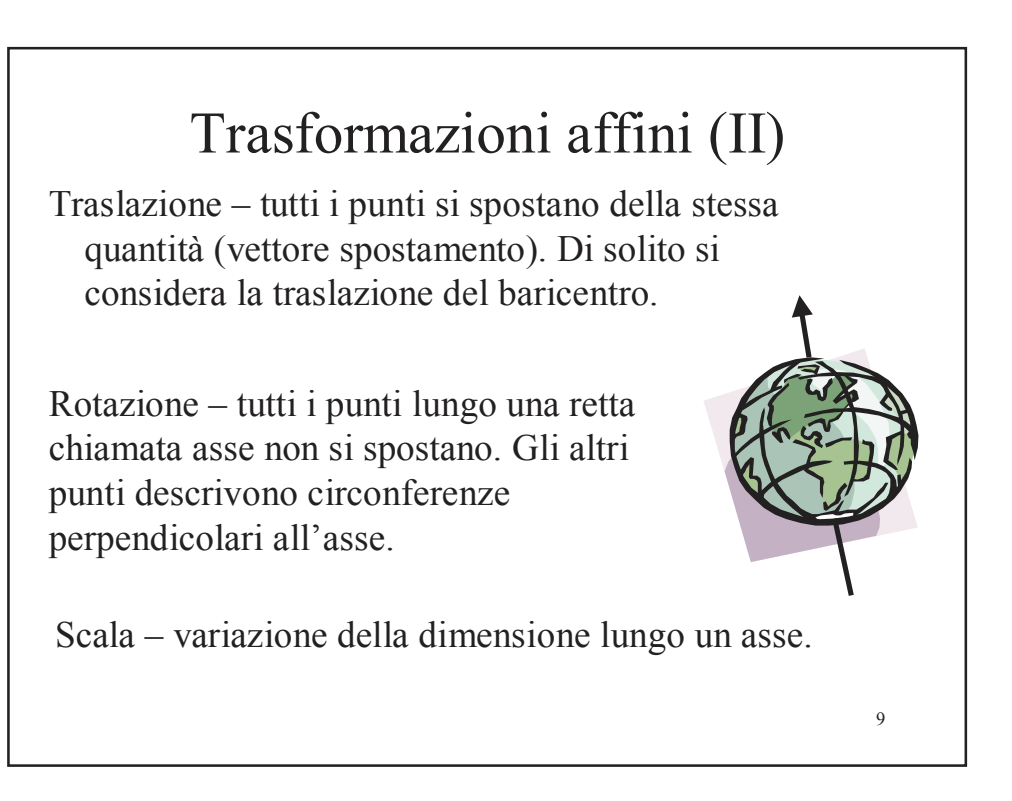

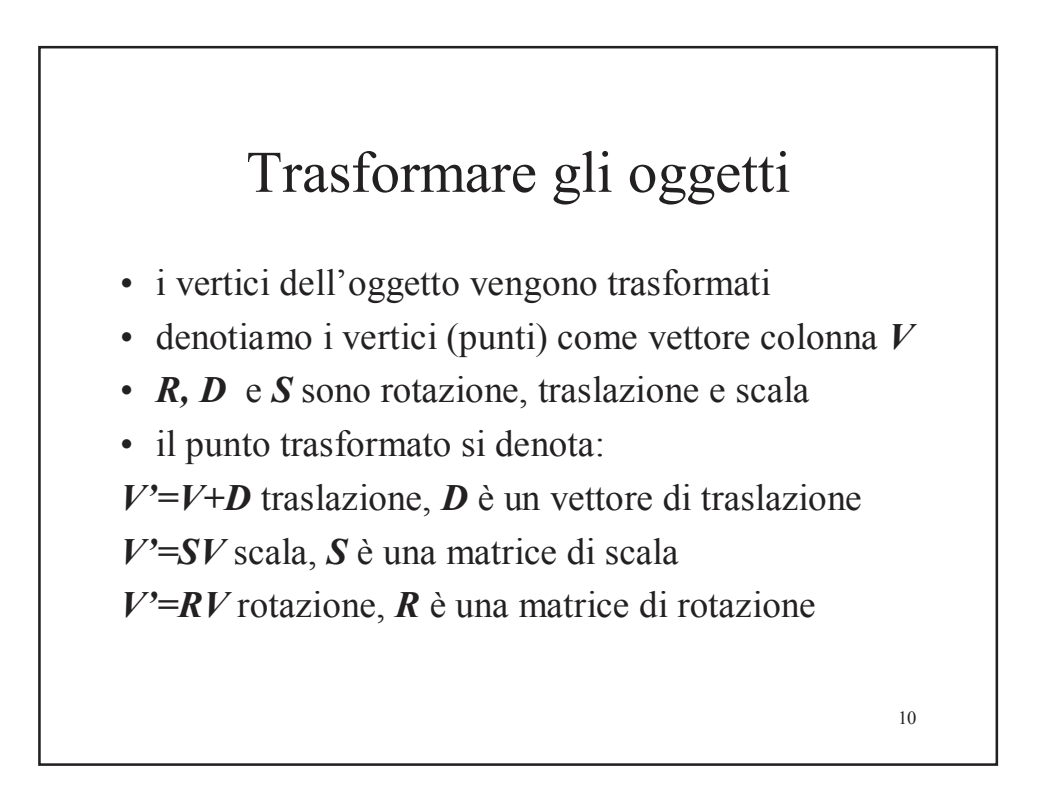

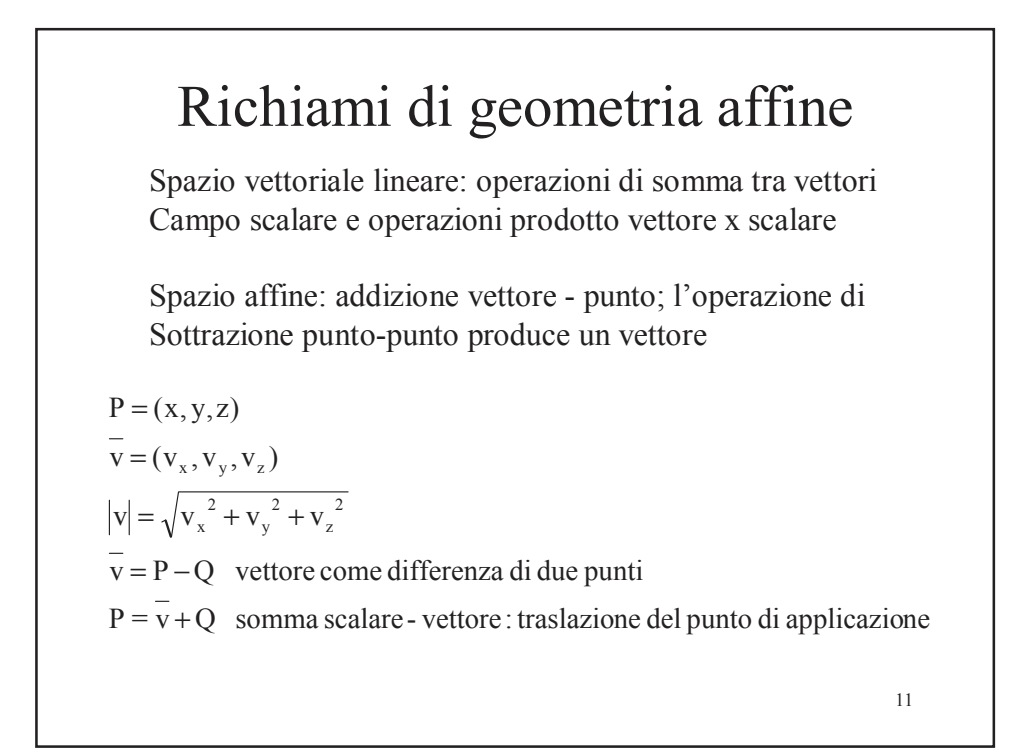

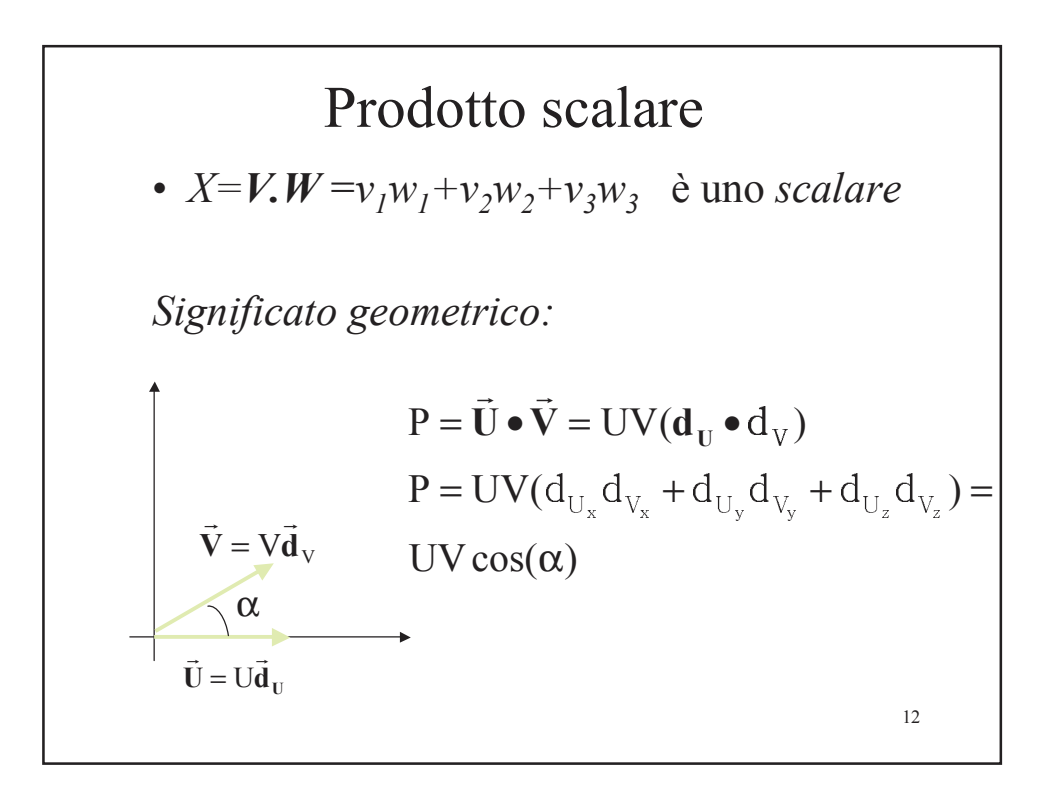

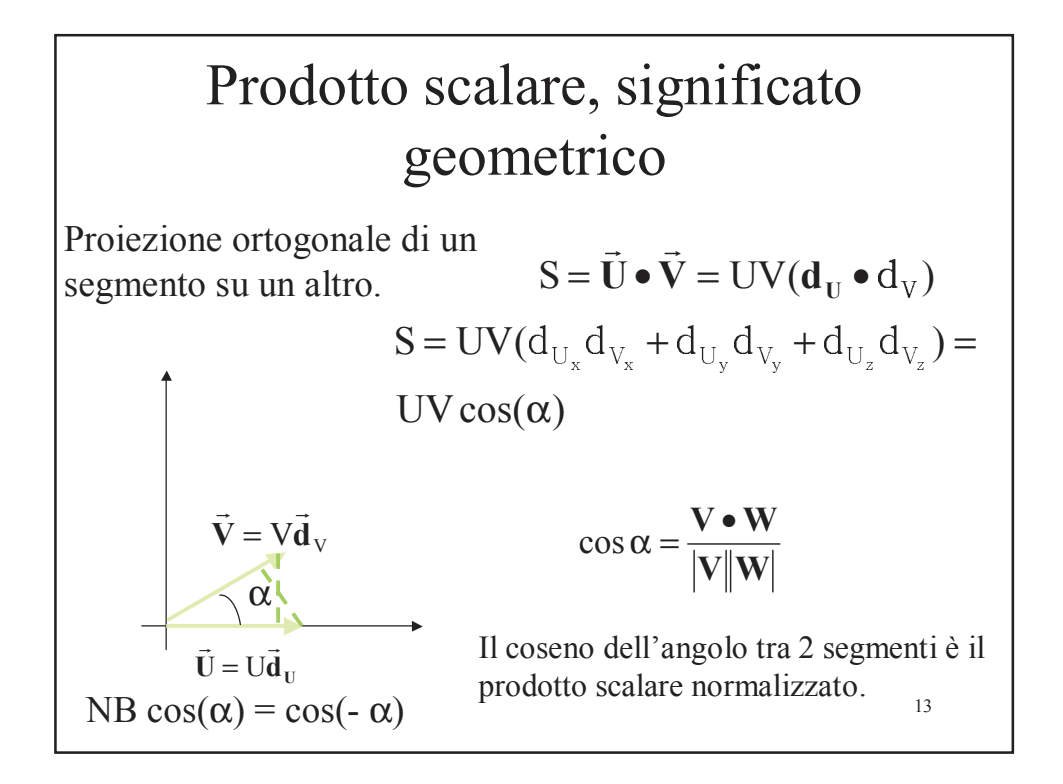

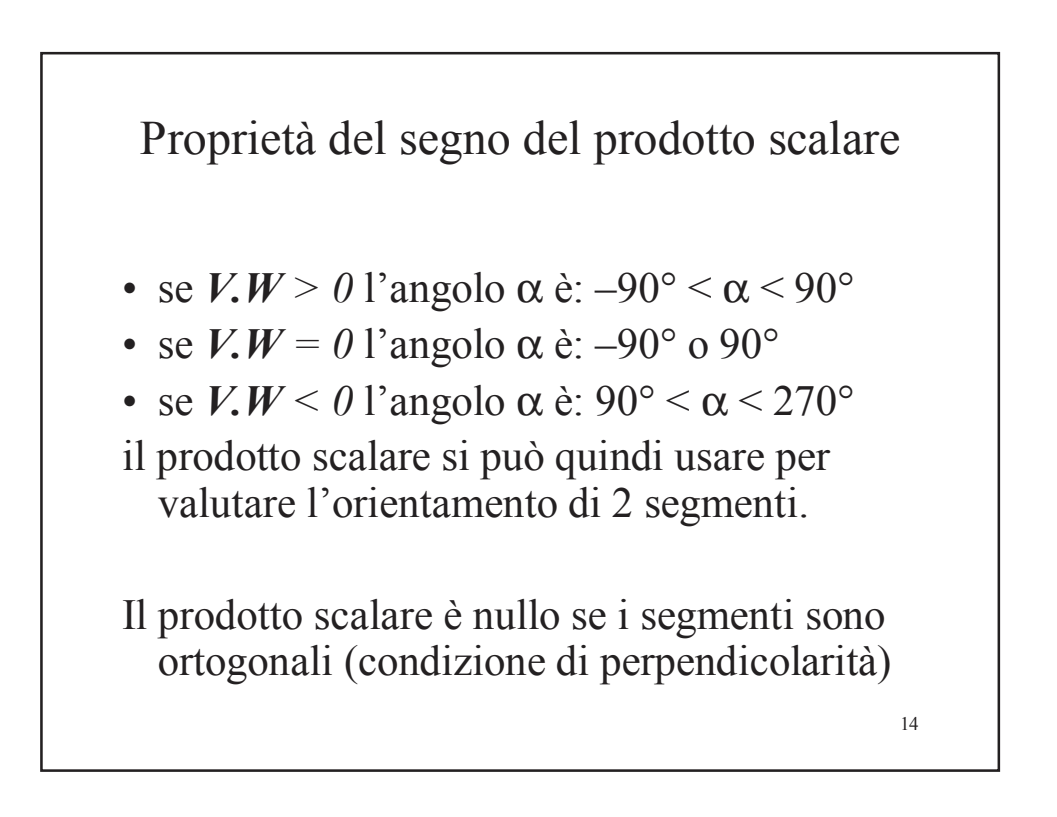

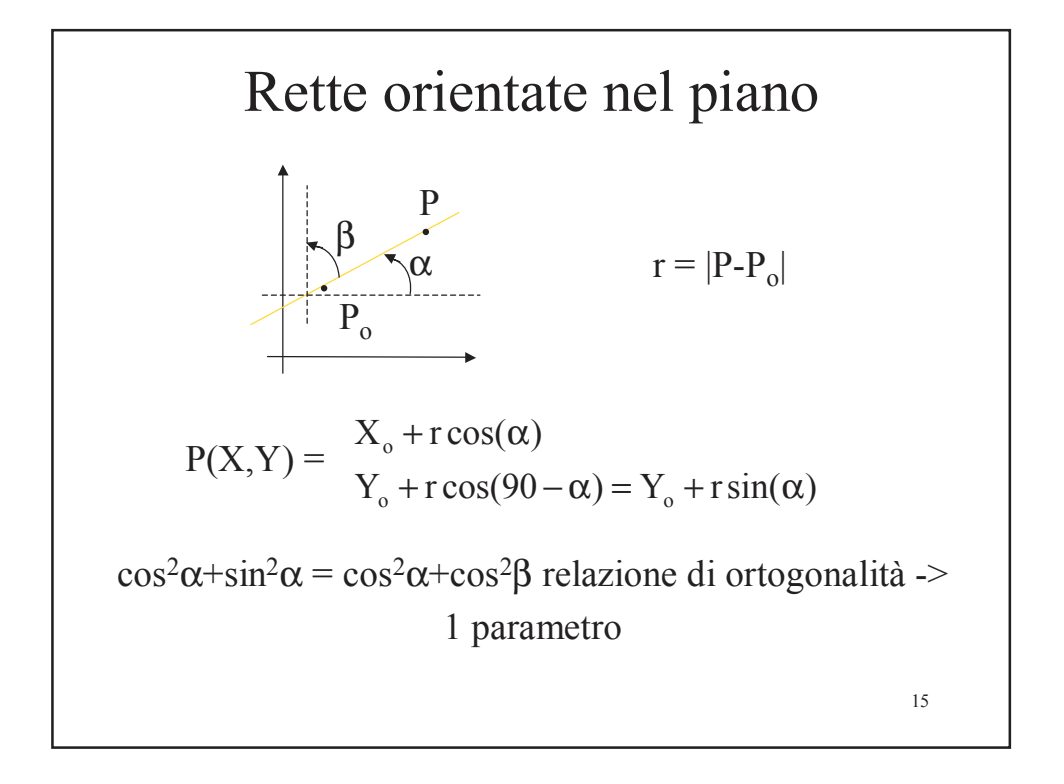

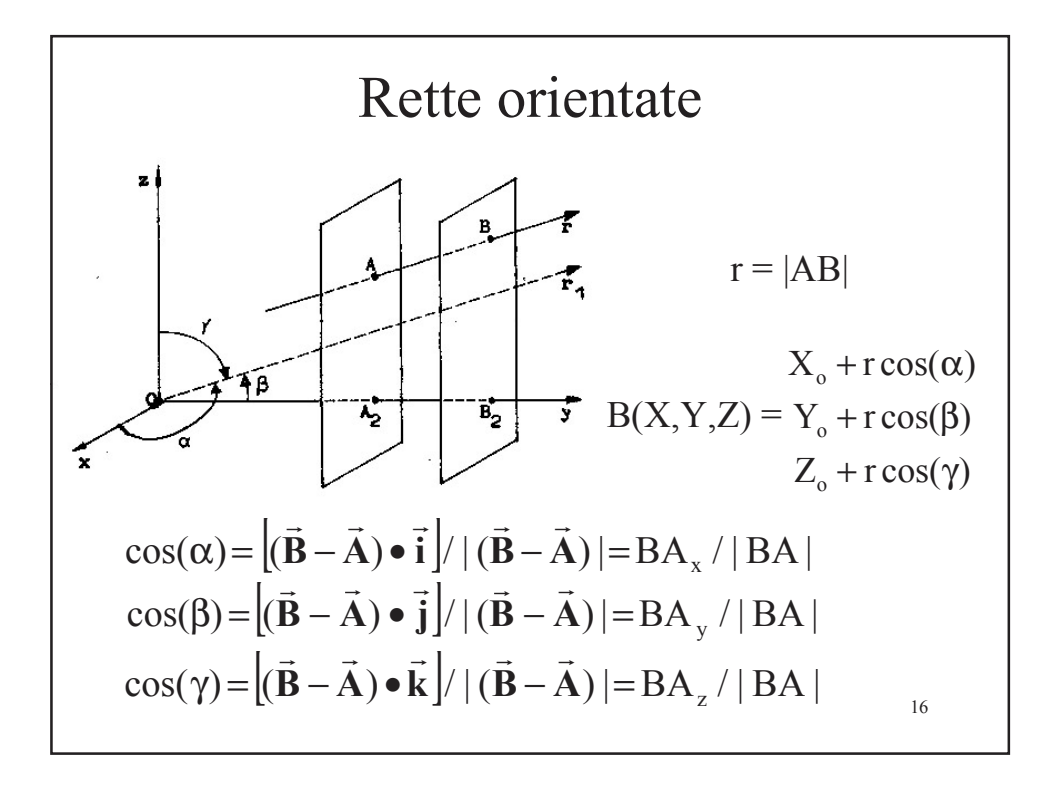

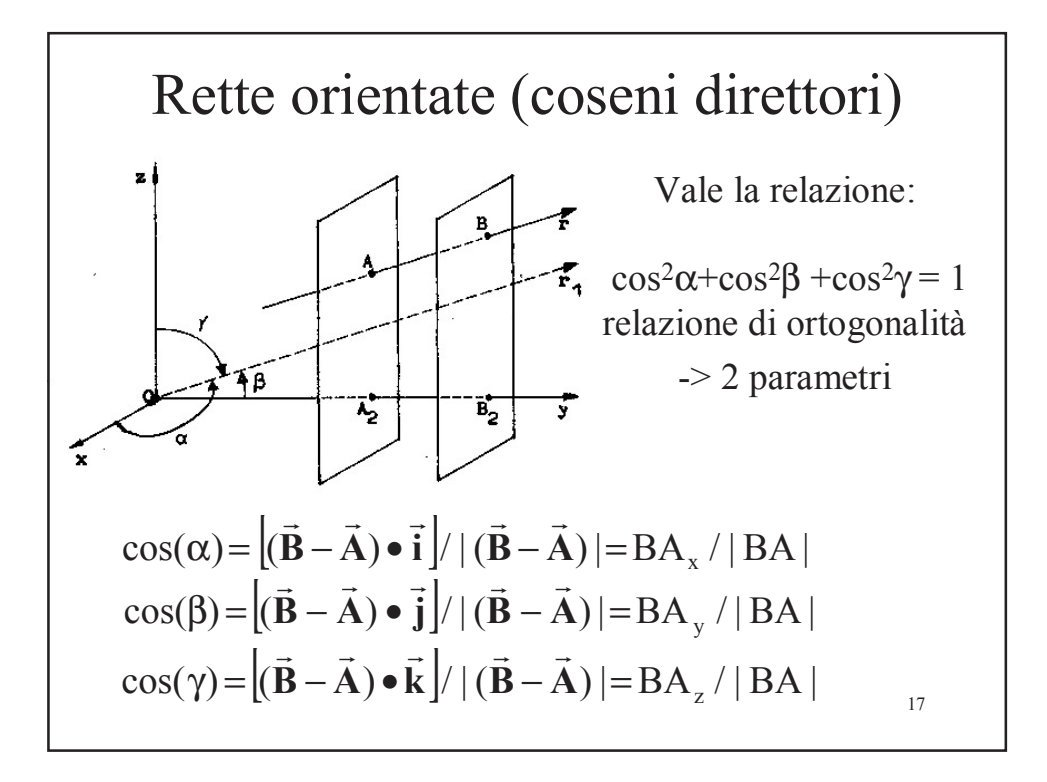

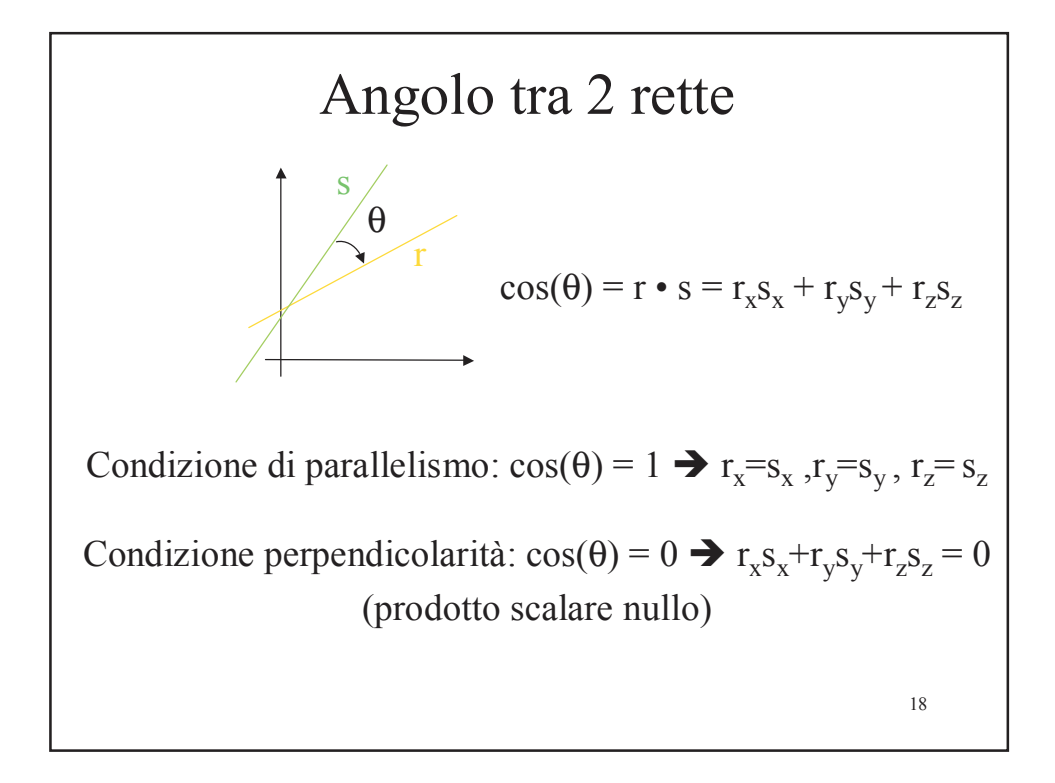

Prodotto vettore (cross product)

$$
\vec{\mathbf{W}} = \vec{\mathbf{U}} \mathbf{X} \vec{\mathbf{V}} = \det \begin{bmatrix} \mathbf{i} & \mathbf{j} & \mathbf{k} \\ \mathbf{U}_x & \mathbf{U}_y & \mathbf{U}_z \\ \mathbf{V}_x & \mathbf{V}_y & \mathbf{V}_z \end{bmatrix} = \begin{bmatrix} (\mathbf{U}_y \mathbf{V}_z - \mathbf{U}_z \mathbf{V}_y) \\ (\mathbf{U}_z \mathbf{V}_x - \mathbf{U}_x \mathbf{V}_z) \\ (\mathbf{U}_x \mathbf{V}_y - \mathbf{U}_y \mathbf{V}_z) \end{bmatrix}
$$

Il risultato è un vettore a sua volta.

$$
\mathbf{U} = \mathbf{i} \n\mathbf{V} = \mathbf{j} \qquad \qquad \vec{\mathbf{W}} = \vec{\mathbf{U}} \times \vec{\mathbf{V}} = \begin{bmatrix} (00 - 00) \\ (00 - 00) \\ (11 - 00) \end{bmatrix} = [0 \ 0 \ 1] = \vec{k}(0, 0, 1)
$$

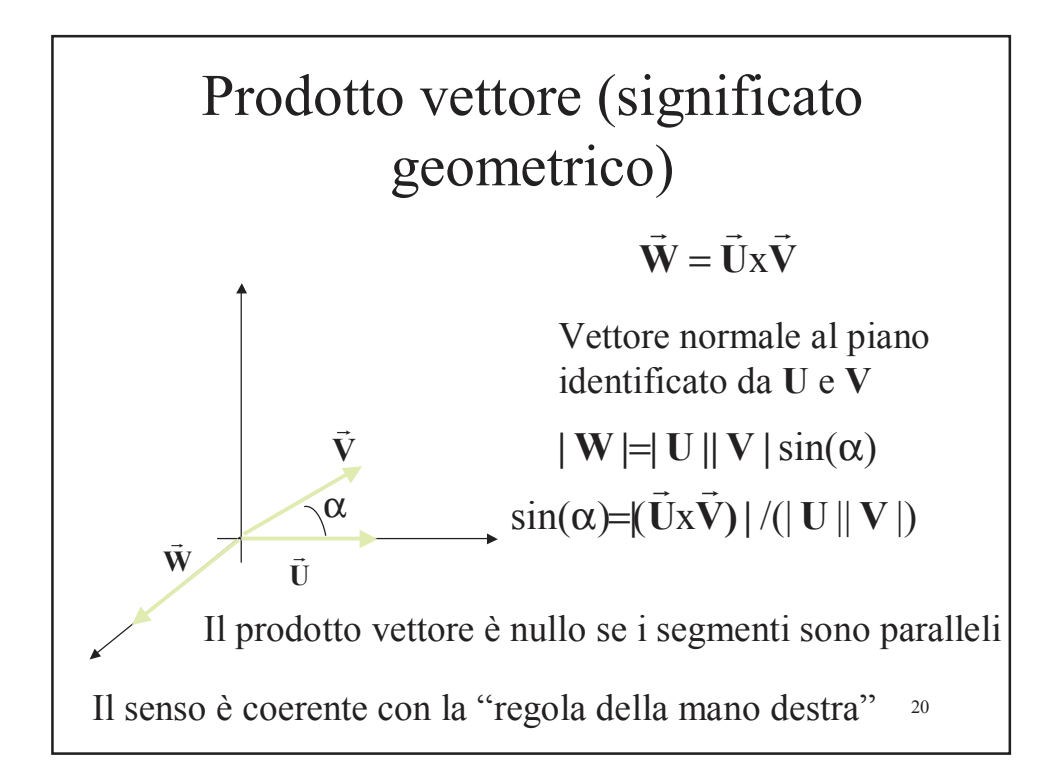

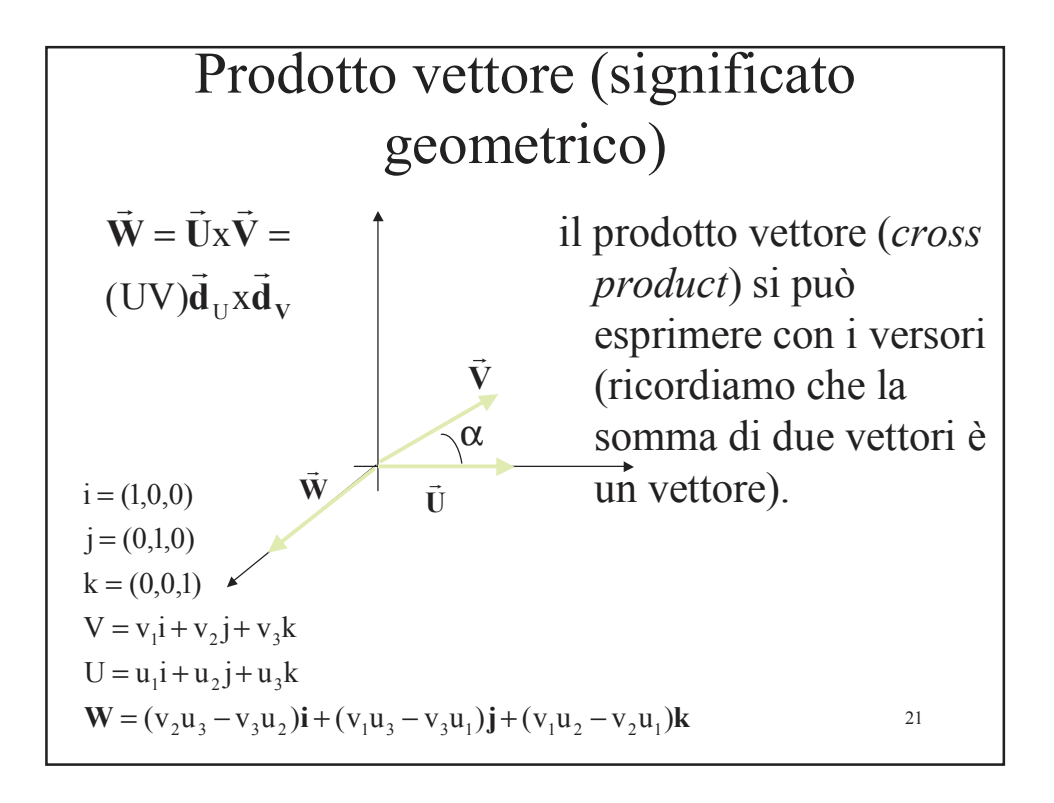

#### 22 Spazi vettoriali (definizione) *I) Uno spazio vettoriale W è un gruppo additivo rispetto all'addizione sse: E' definita* l'addizione:  $w = x + y$ . *Proprietà:* commutativa, associativa. *Esistenza:* dello zero e dell'opposto. *II) E' definita l'operazione di moltiplicazione numerica: z =* λ*x = x*λ *Proprietà:* distributiva rispetto alla somma ed associativa. *Esistenza:* dell'elemento neutro. Sotto queste ipotesi, il calcolo vettoriale in uno spazio vettoriale W, qualsiasi, si effettua (per quanto concerne l'addizione e la moltiplicazione numerica), con le stesse regole formali del calcolo vettoriale nel piano o nello spazio 3D Euclideo.

### Spazi vettoriali (proprietà)

 $\alpha_1 u_1 + \alpha_2 u_2 + \dots + \alpha_n u_n = w$  combinazione lineare  $\alpha(u + v) = \alpha u + \alpha v$  linearità

n è la dimensione dello spazio,  $(u_1,...,u_n)$  è la base dello spazio allora  $(u_1, ..., u_n)$  sono lineamente indipendenti  $\alpha_1 u_1 + \alpha_2 u_2 + \dots + \alpha_n u_n = 0$  se  $\alpha_1 = \alpha_2 ... = \alpha_n = 0$ 

Se vale la relazione:  $\mathbf{u}_i \cdot \mathbf{u}_j = 0$  i  $\neq j$ Le basi sono ortogonali (spazi Euclidei)

23

#### Matrici

24 [ ] [ ] [] [ ] [] [] ∑= = = = α = α = + = + = = n k 1 i , j i , j i ,k k , j i, j i, j i, j j,i T i , j C AB c dove c a b A a C A B a b A a A a Prodotto degli elementi di una riga per gli elementi di una colonna. Se A (n x m) Î B (m x p) ==> − = <sup>−</sup> <sup>=</sup> 2 0 1 3 1 1 B 1 4 0 2 3 1 A <sup>−</sup> <sup>−</sup> <sup>=</sup> <sup>3</sup> <sup>13</sup> 7 7 C

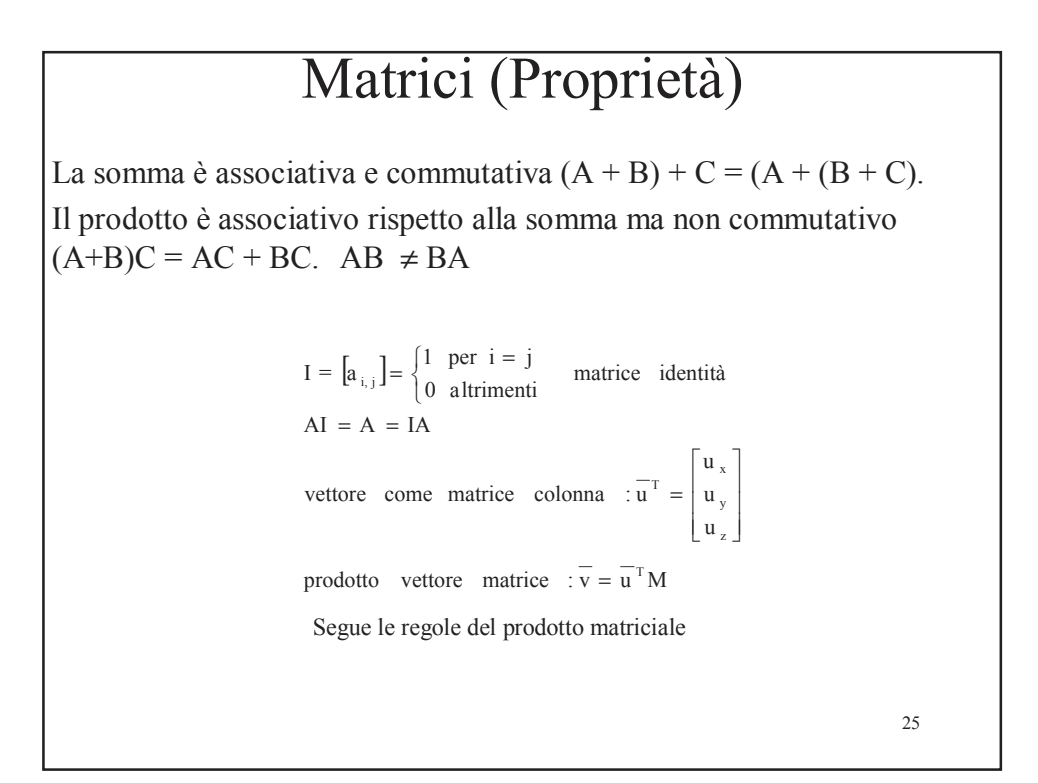

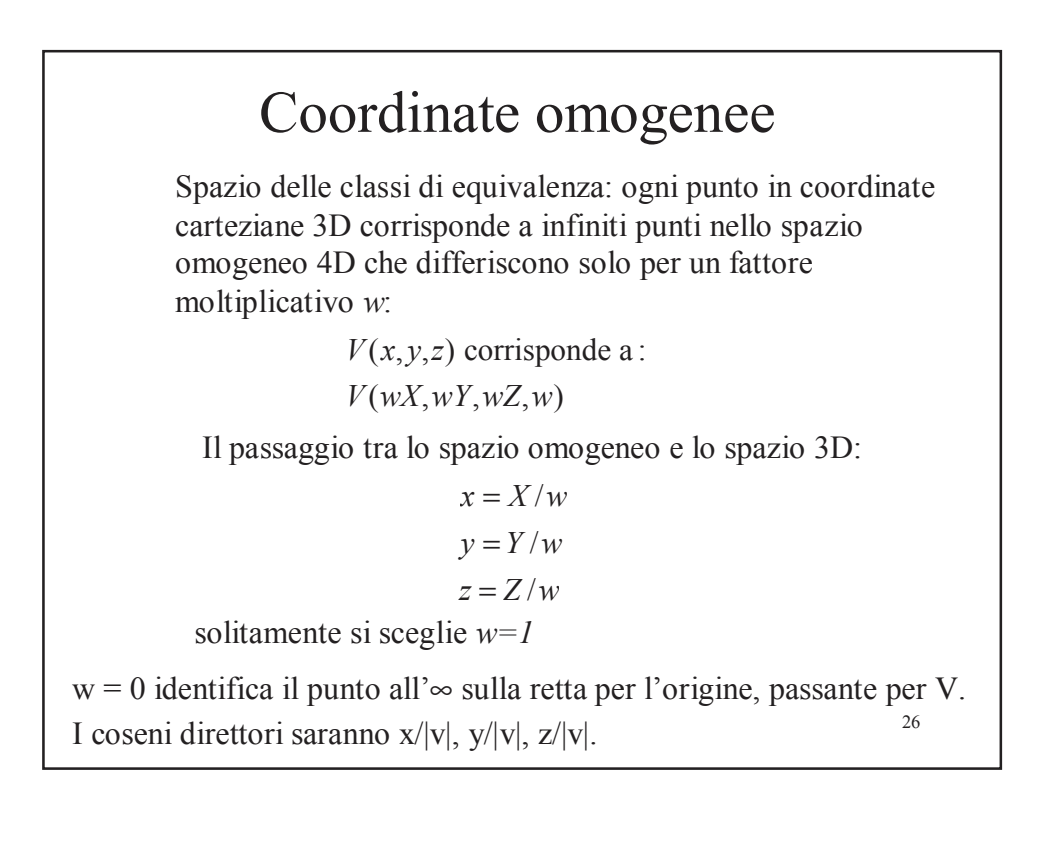

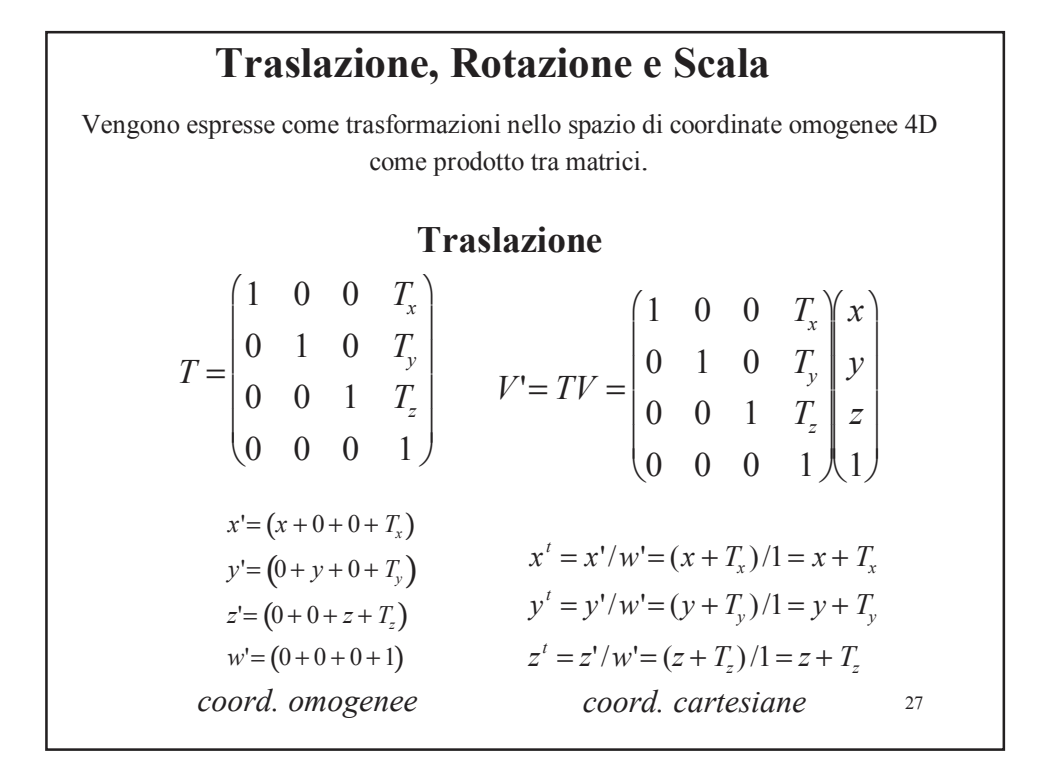

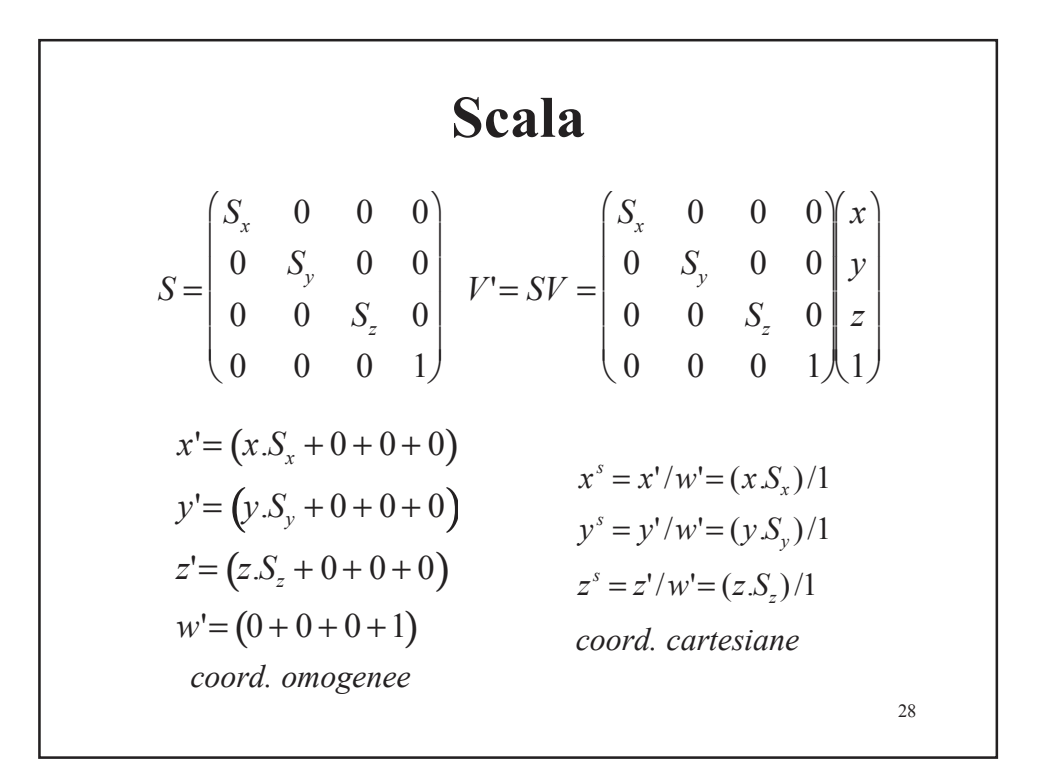

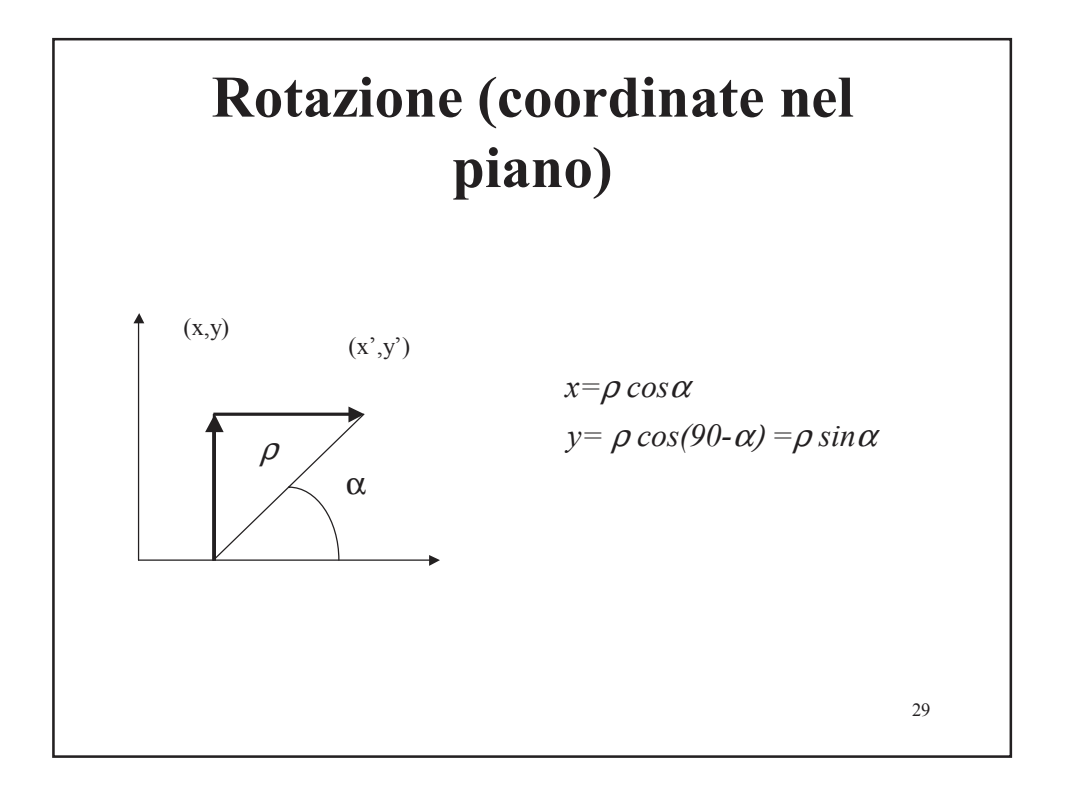

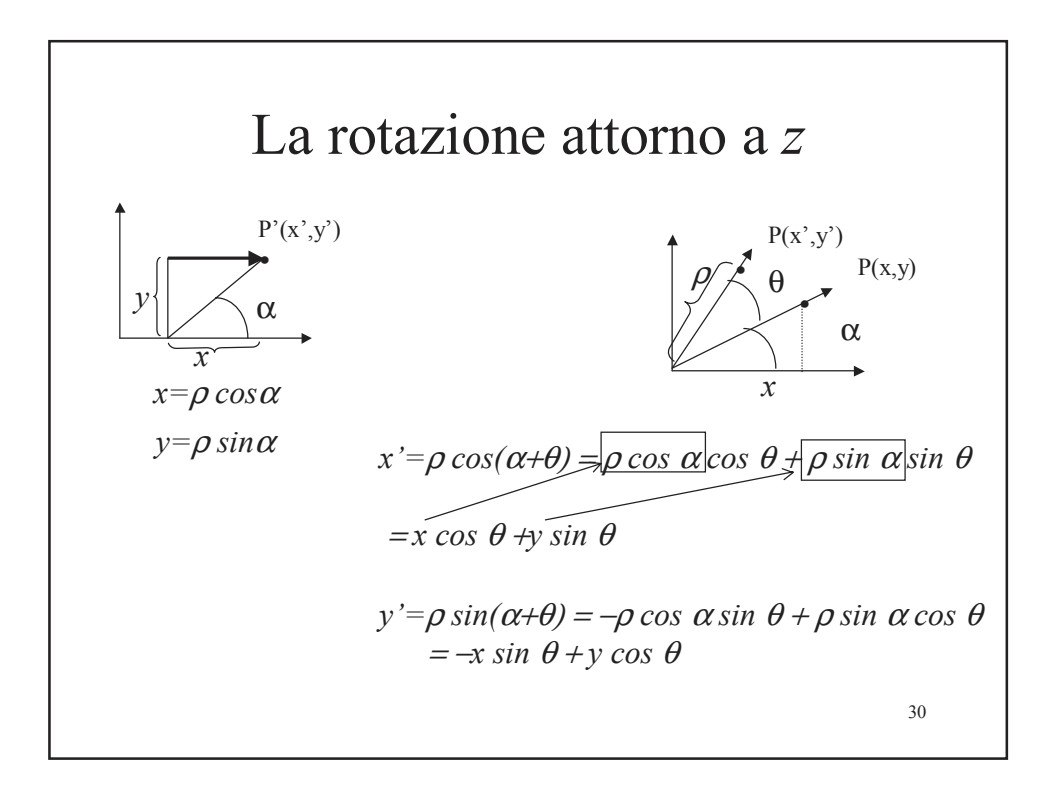

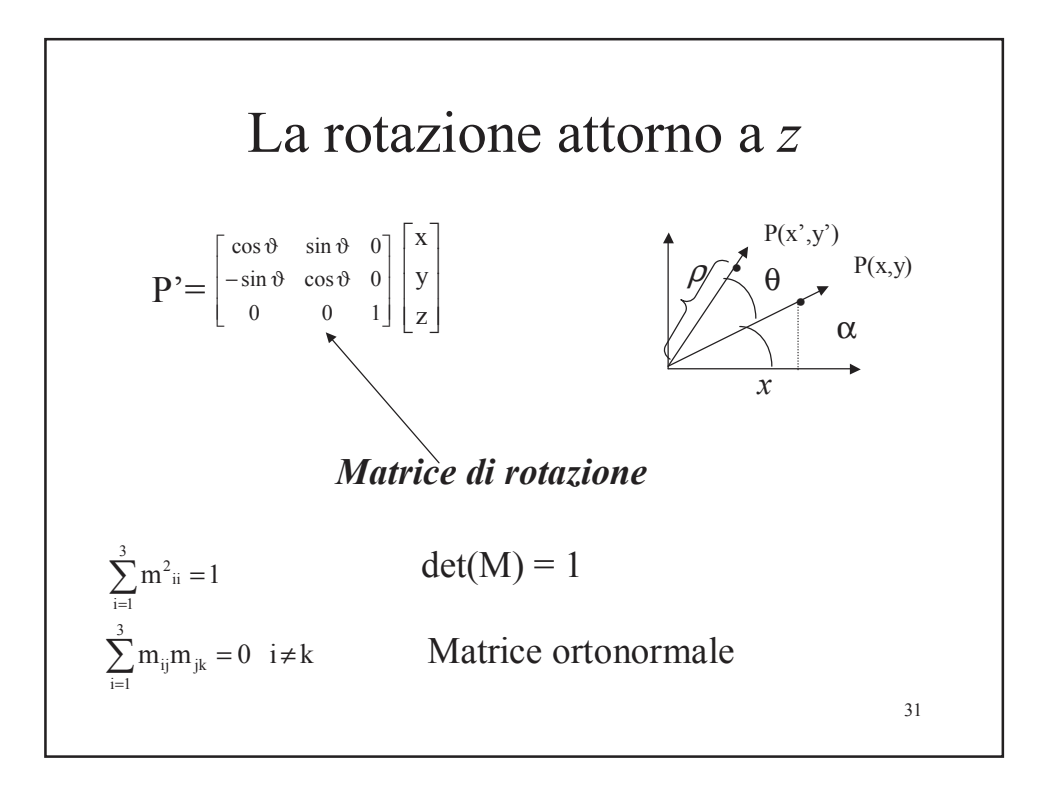

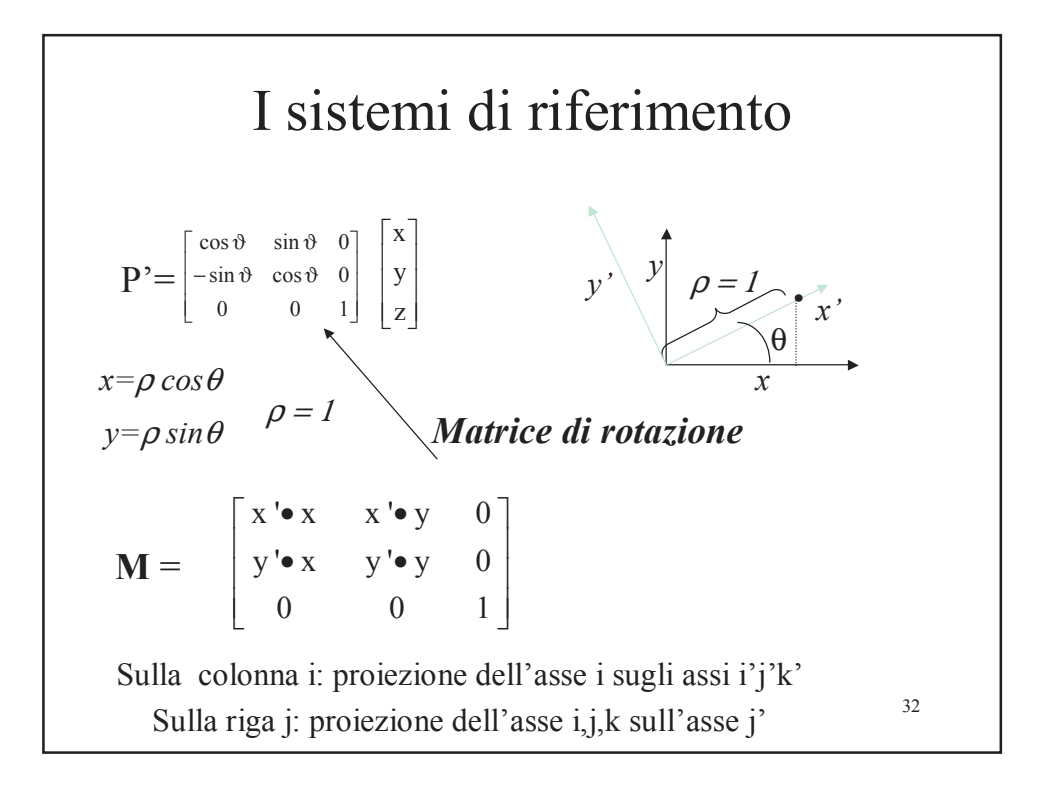

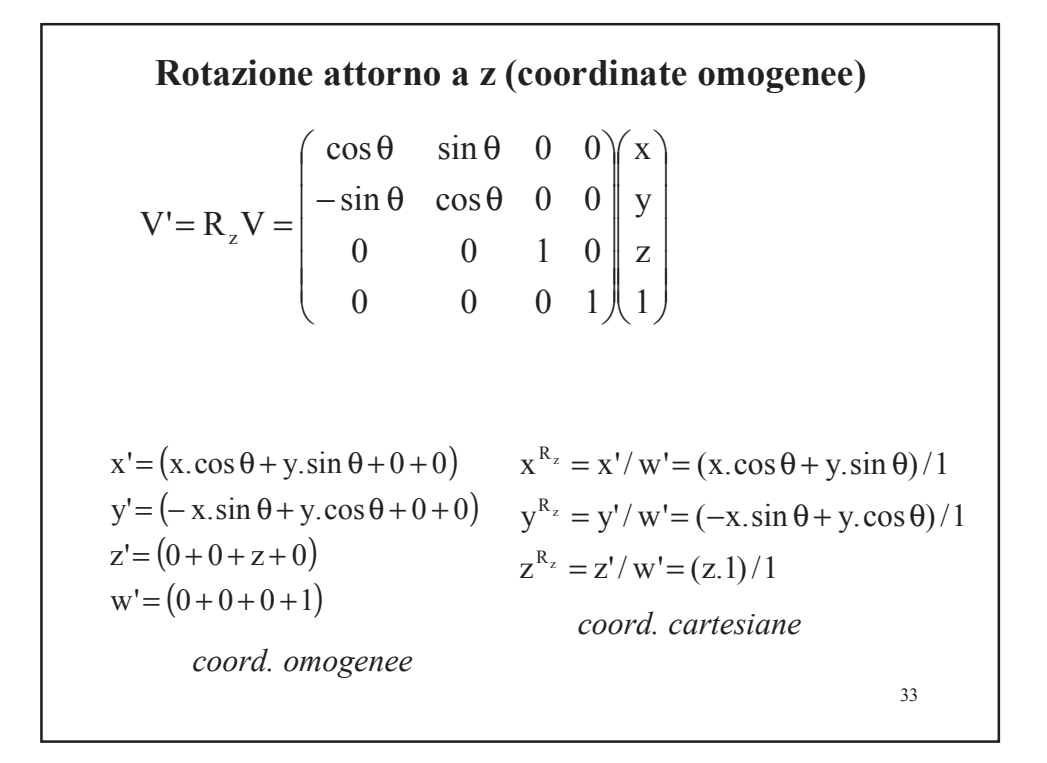

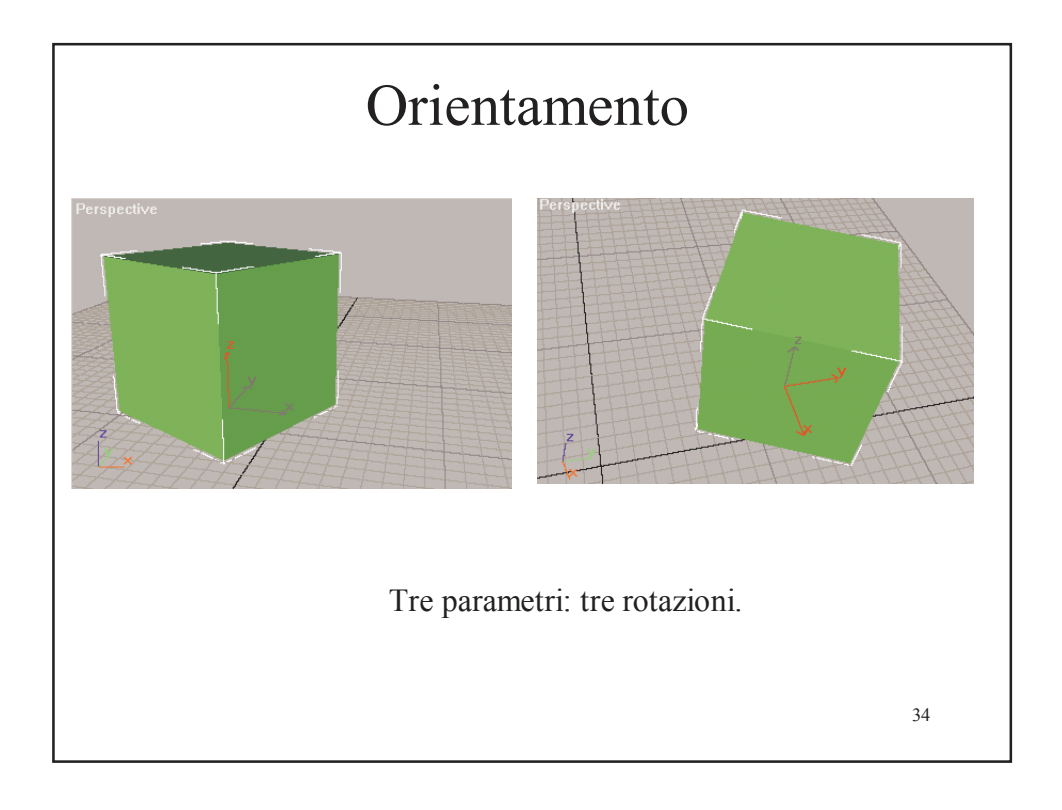

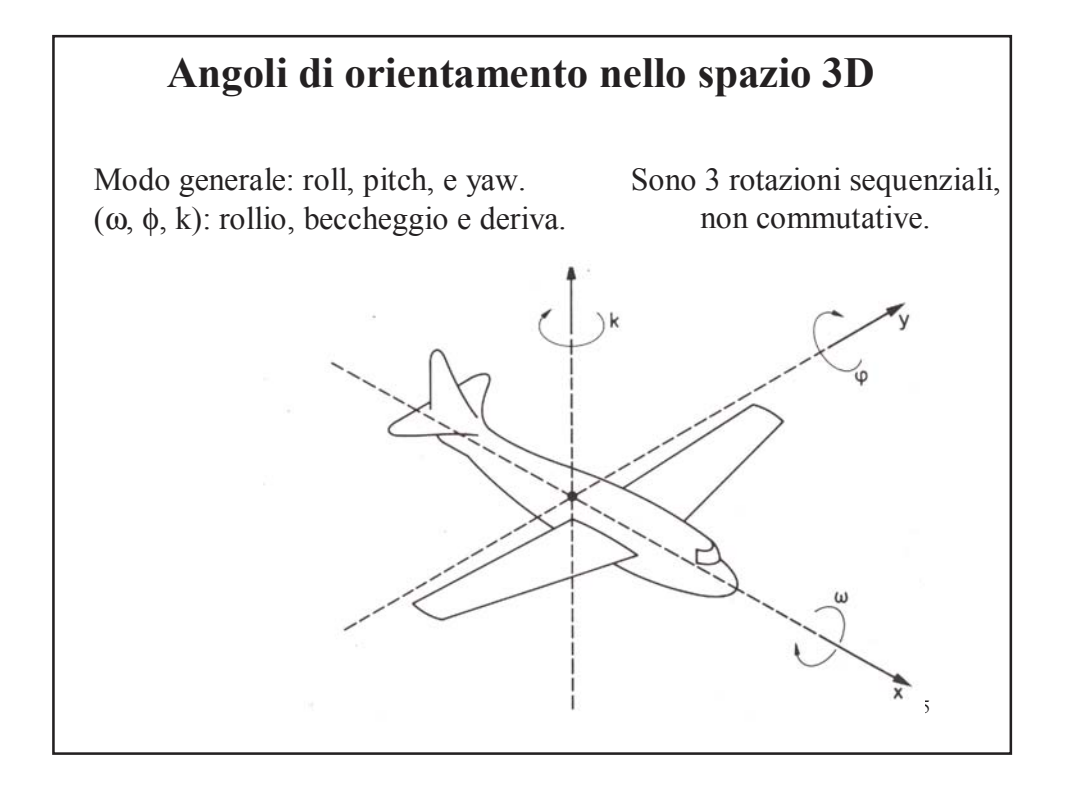

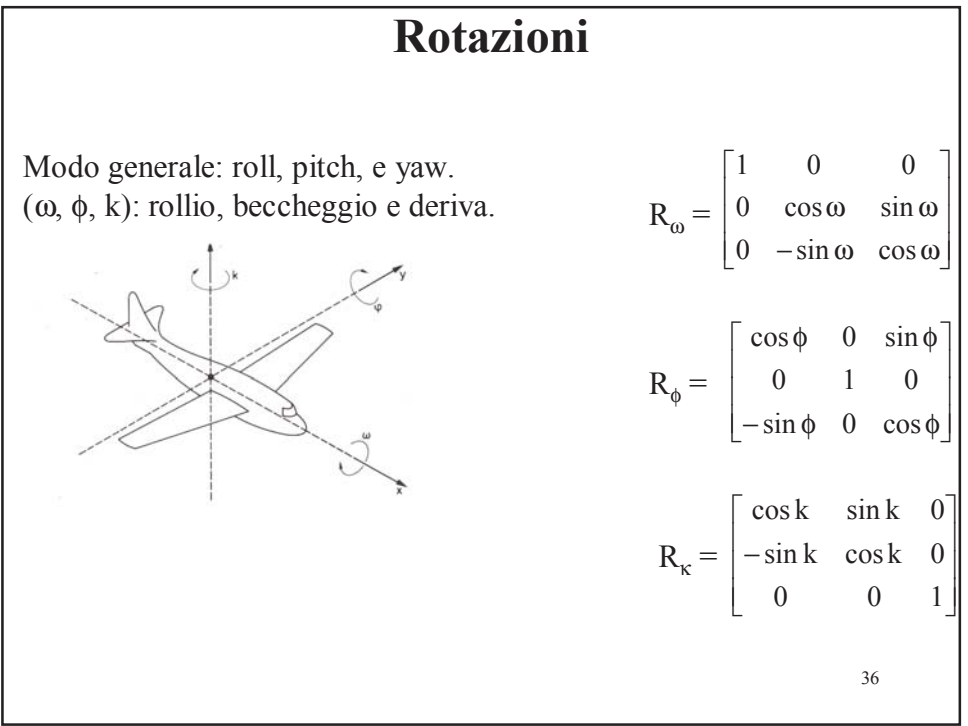

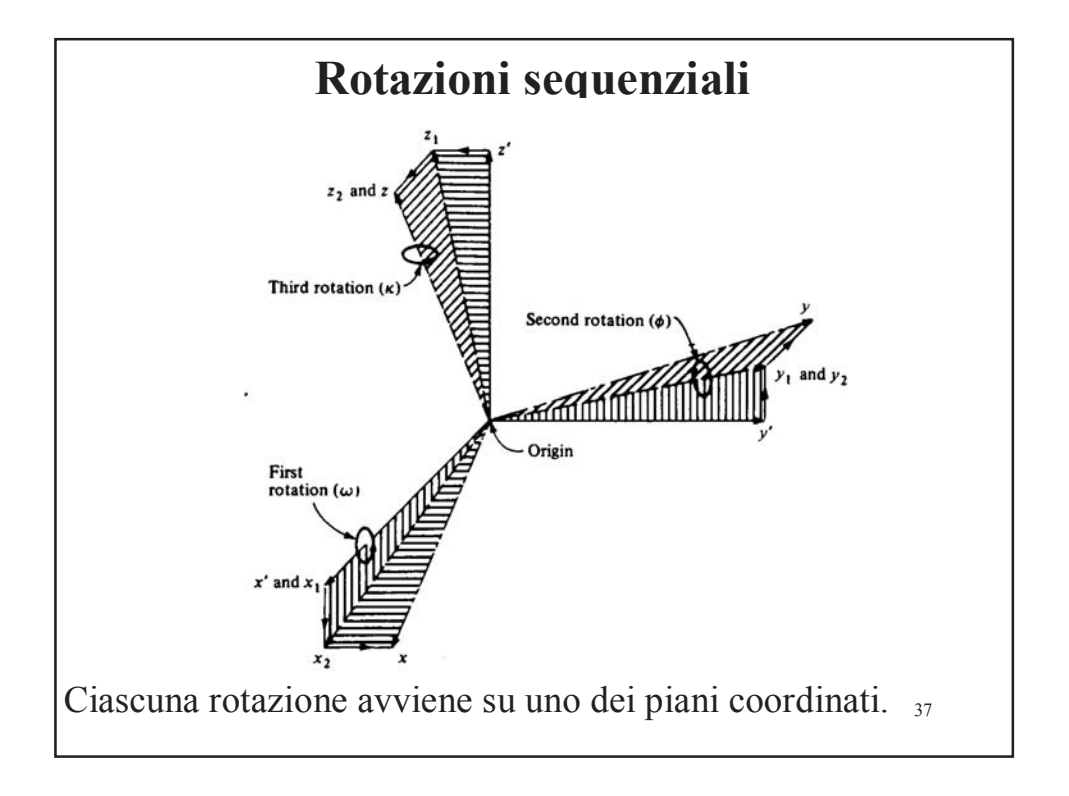

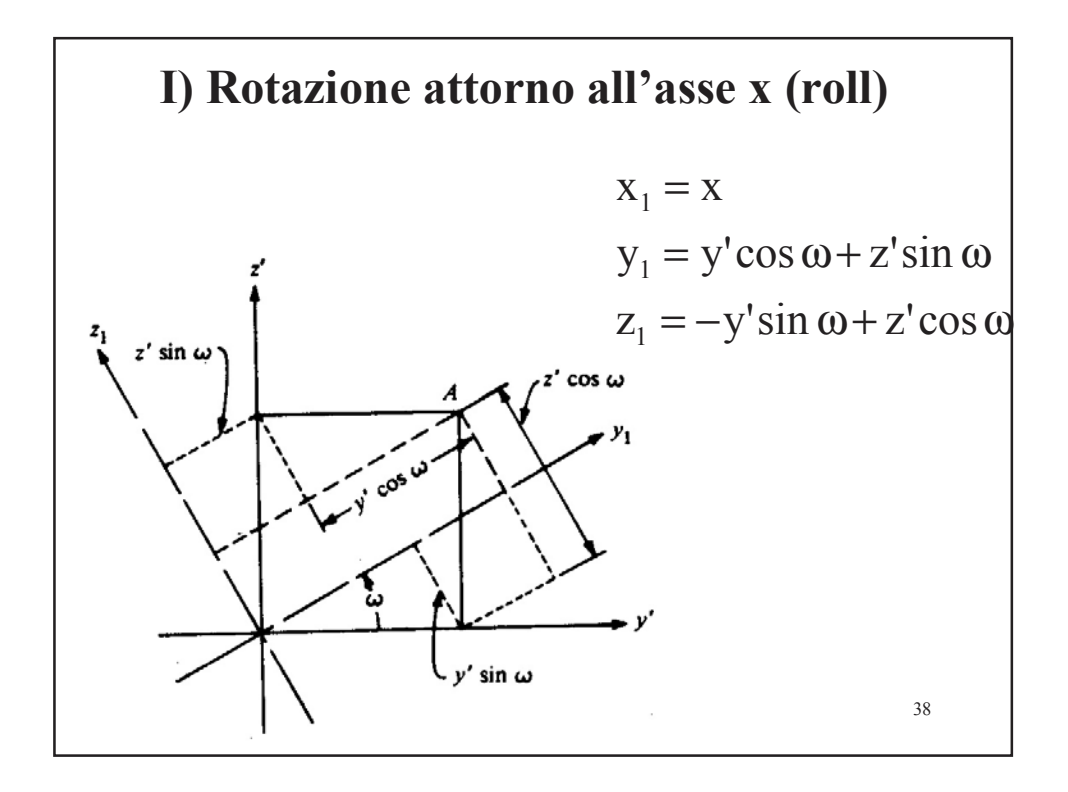

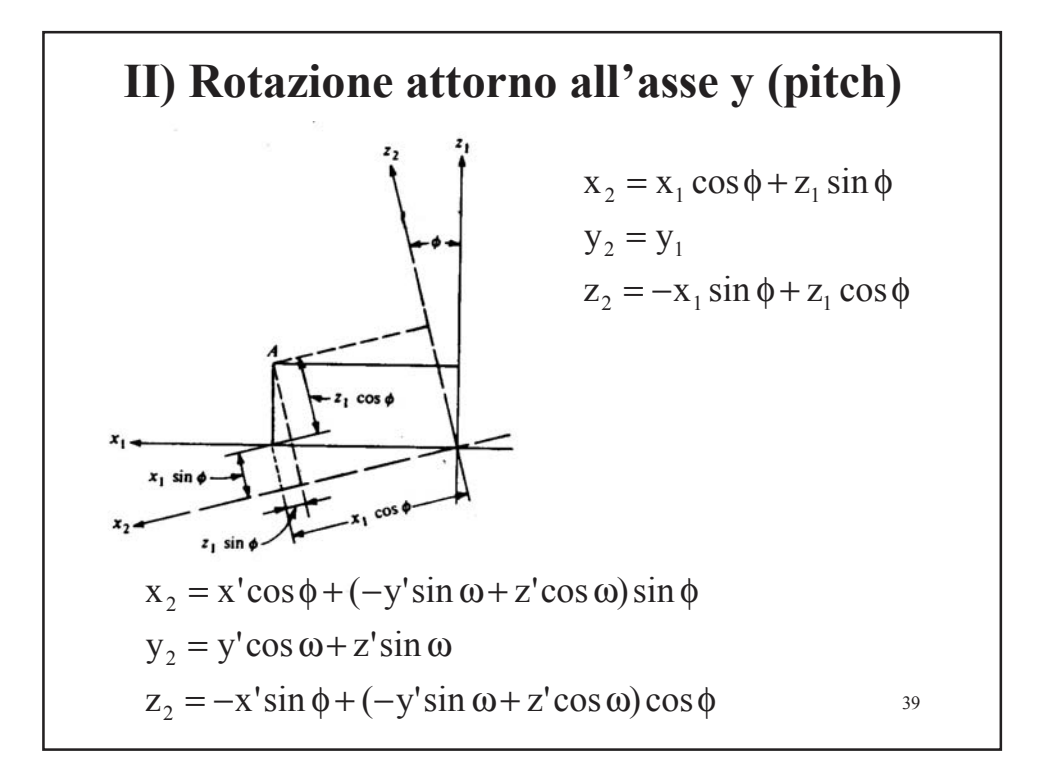

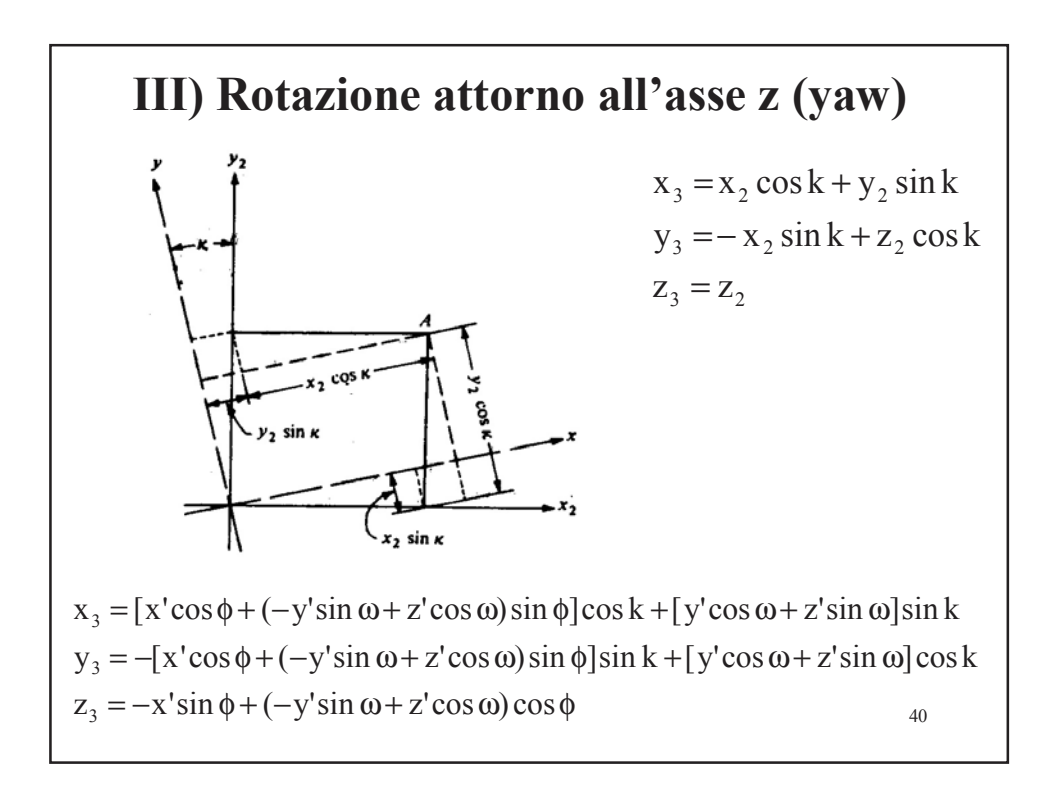

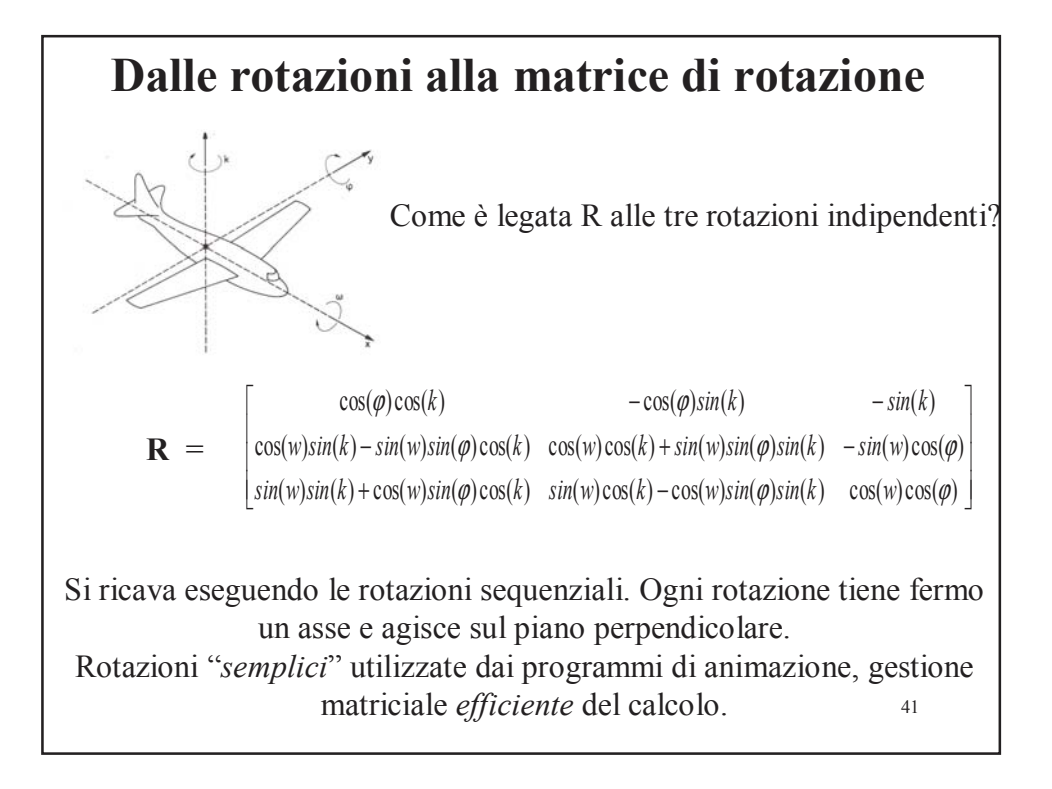

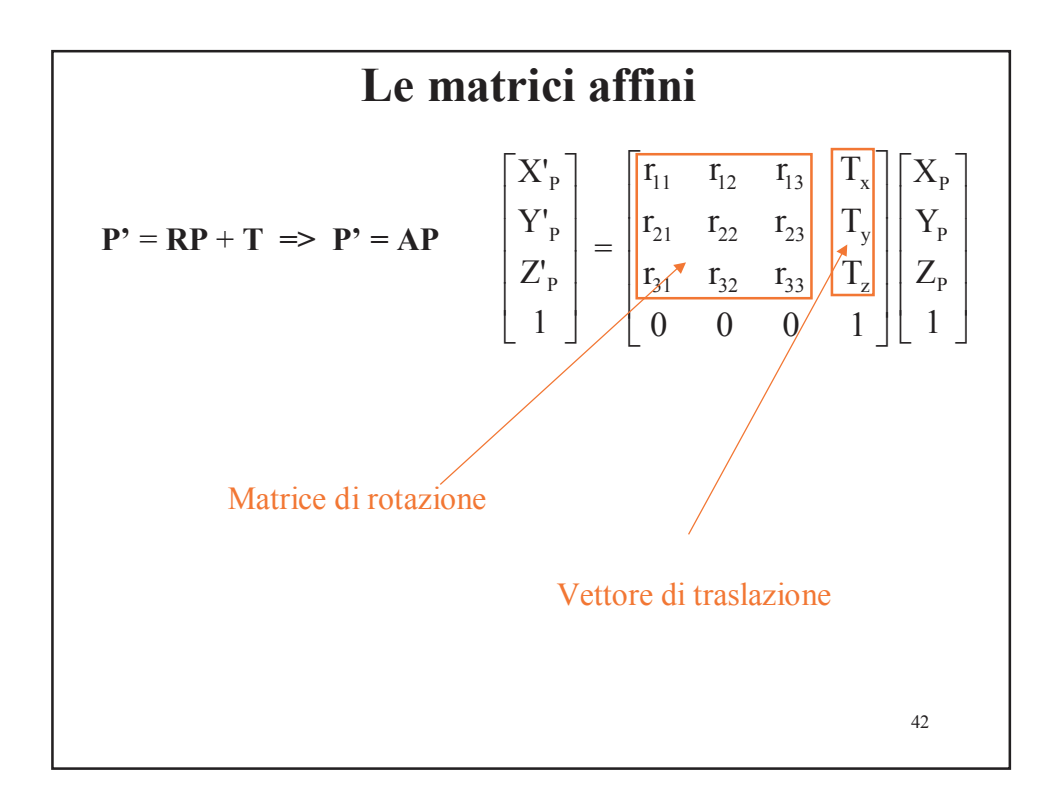

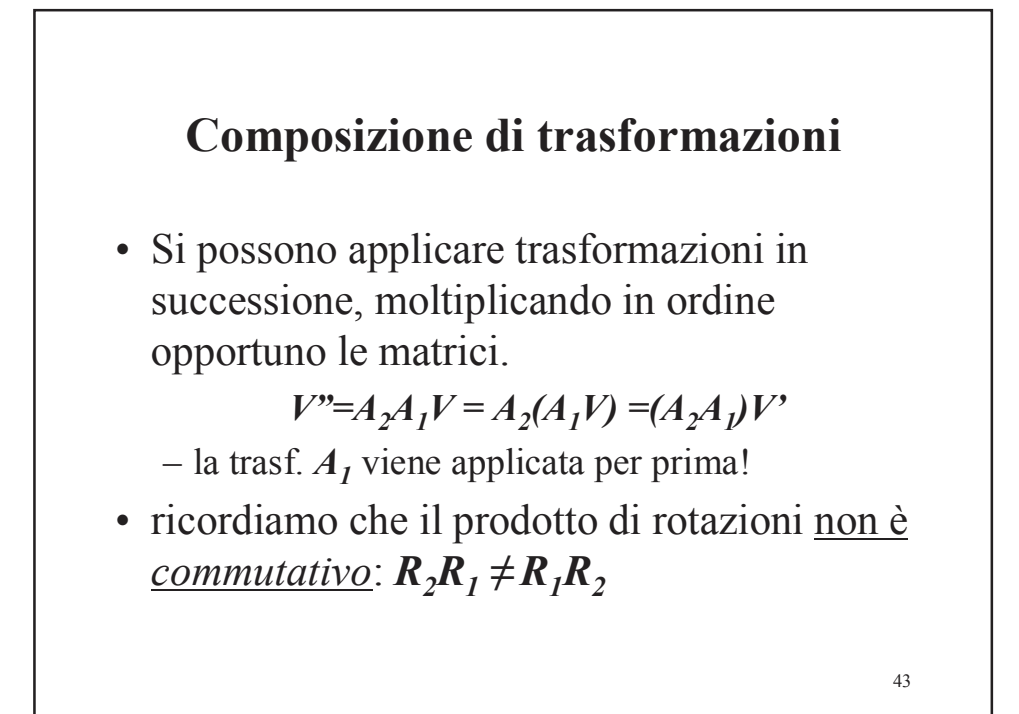

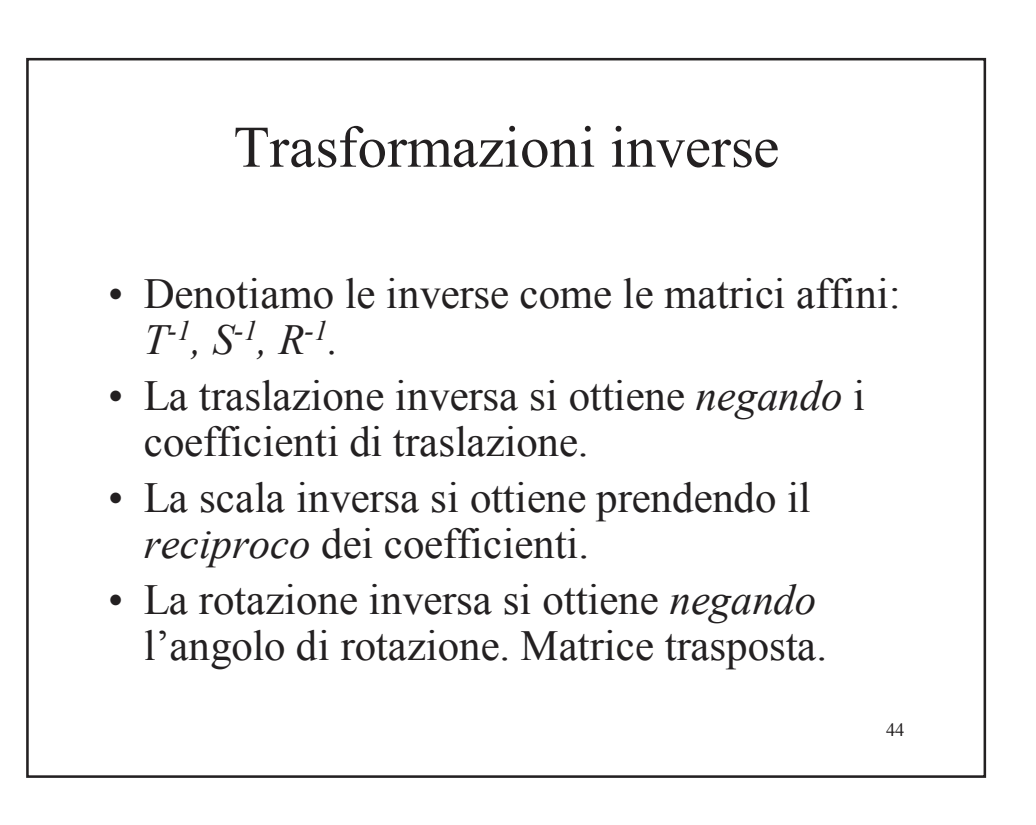

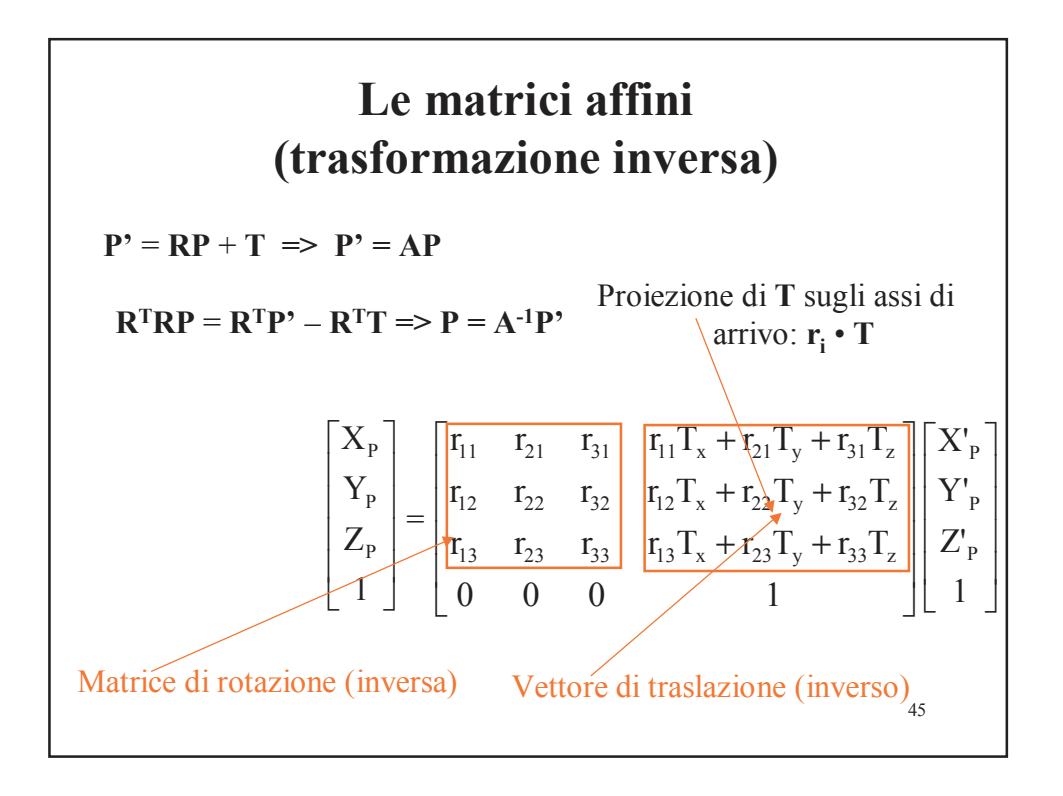

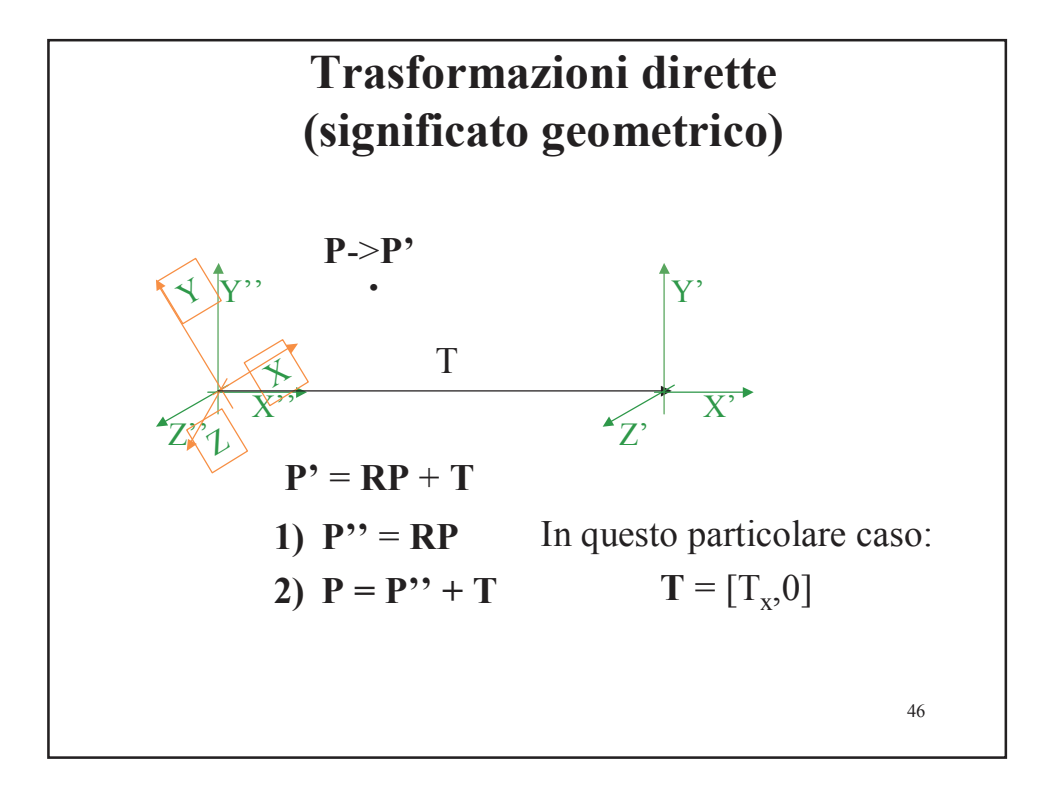

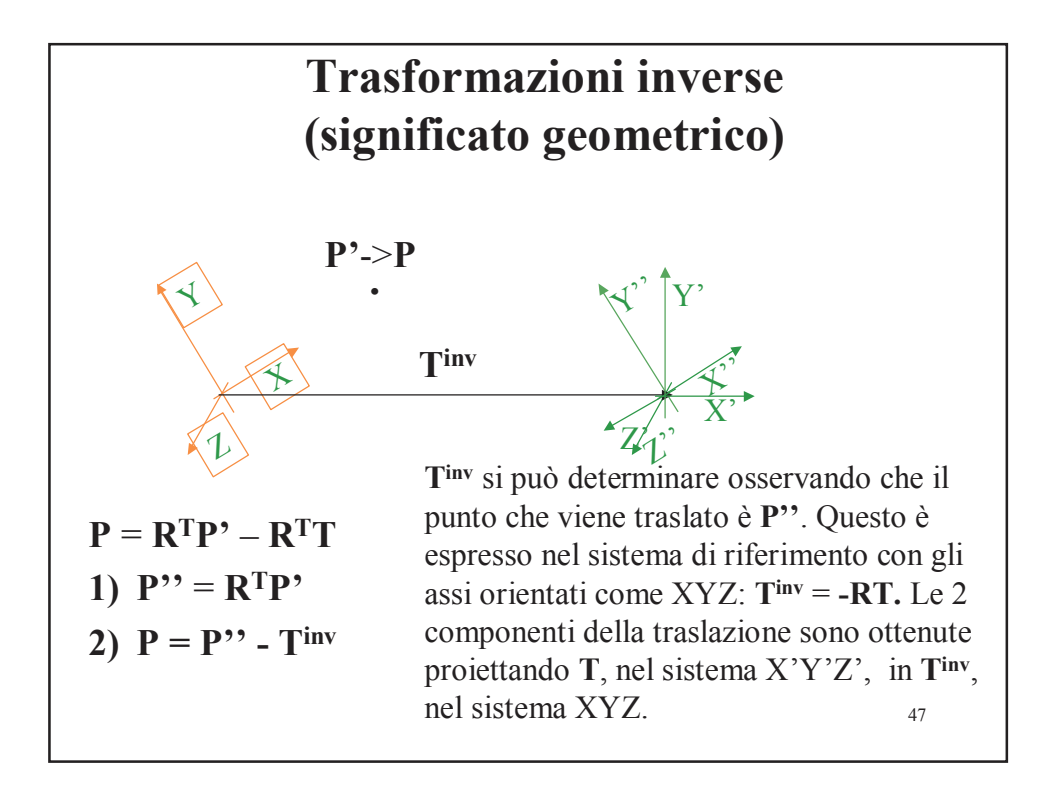

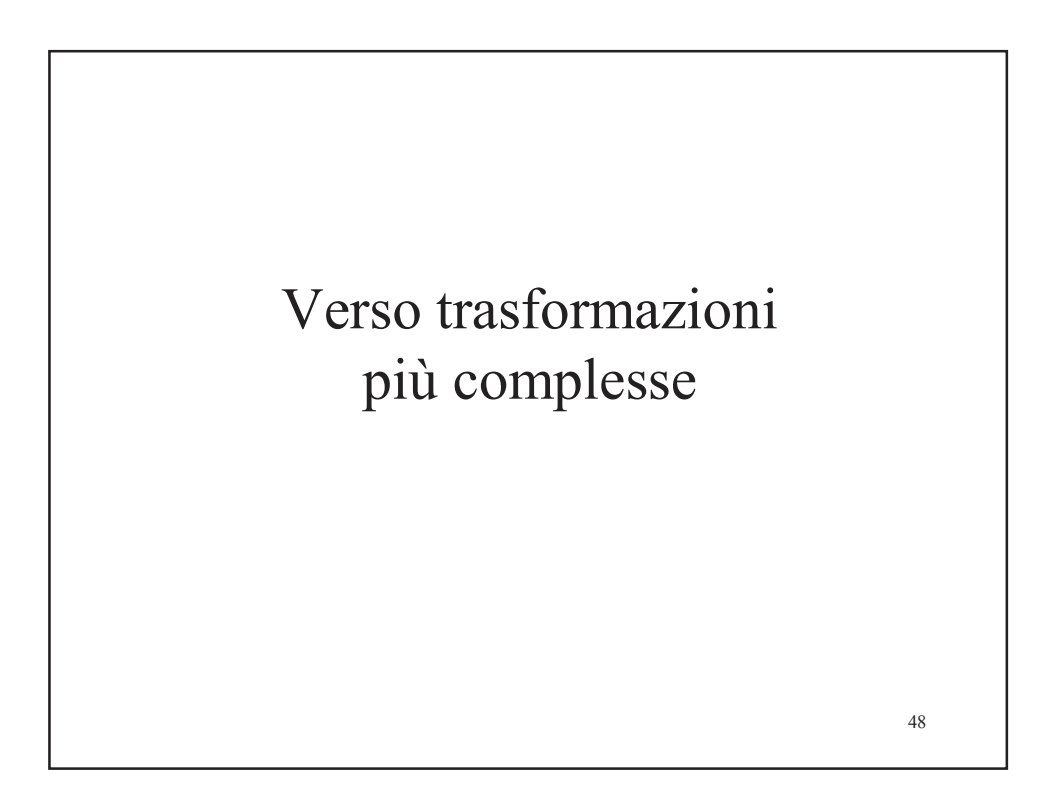

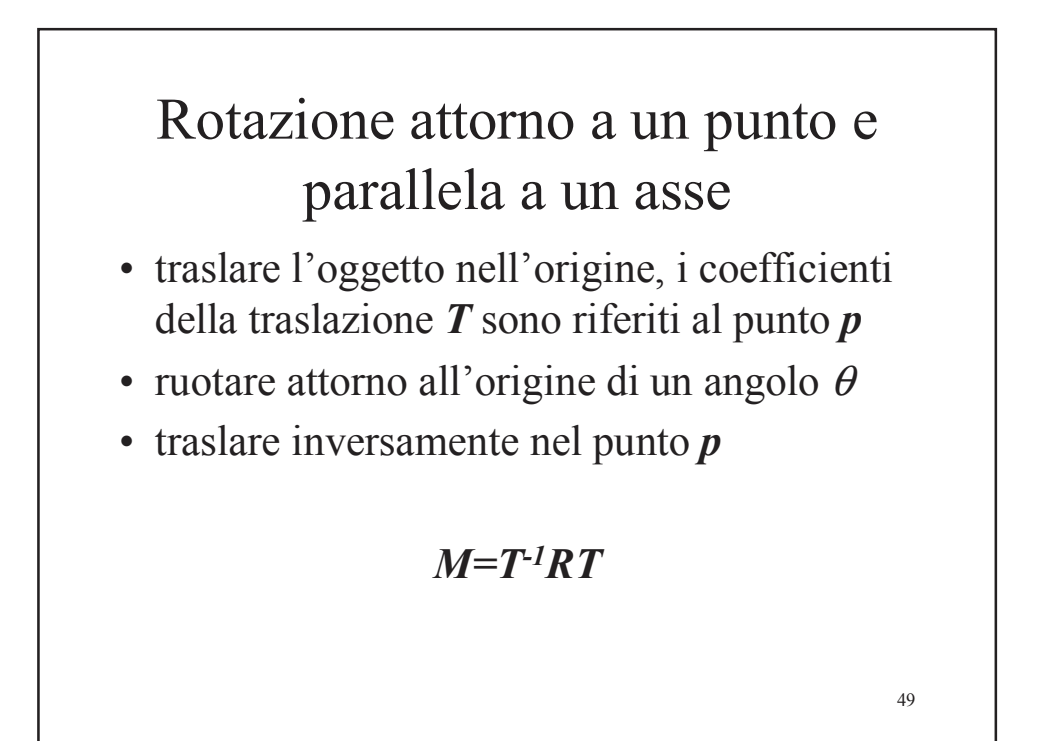

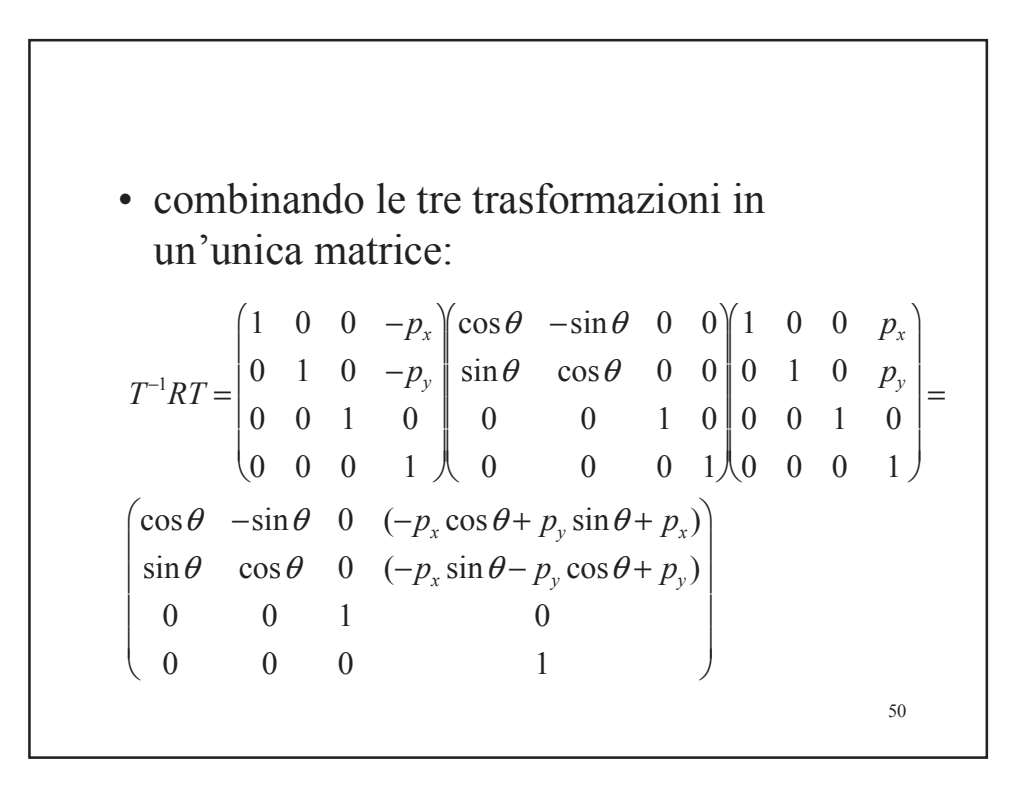

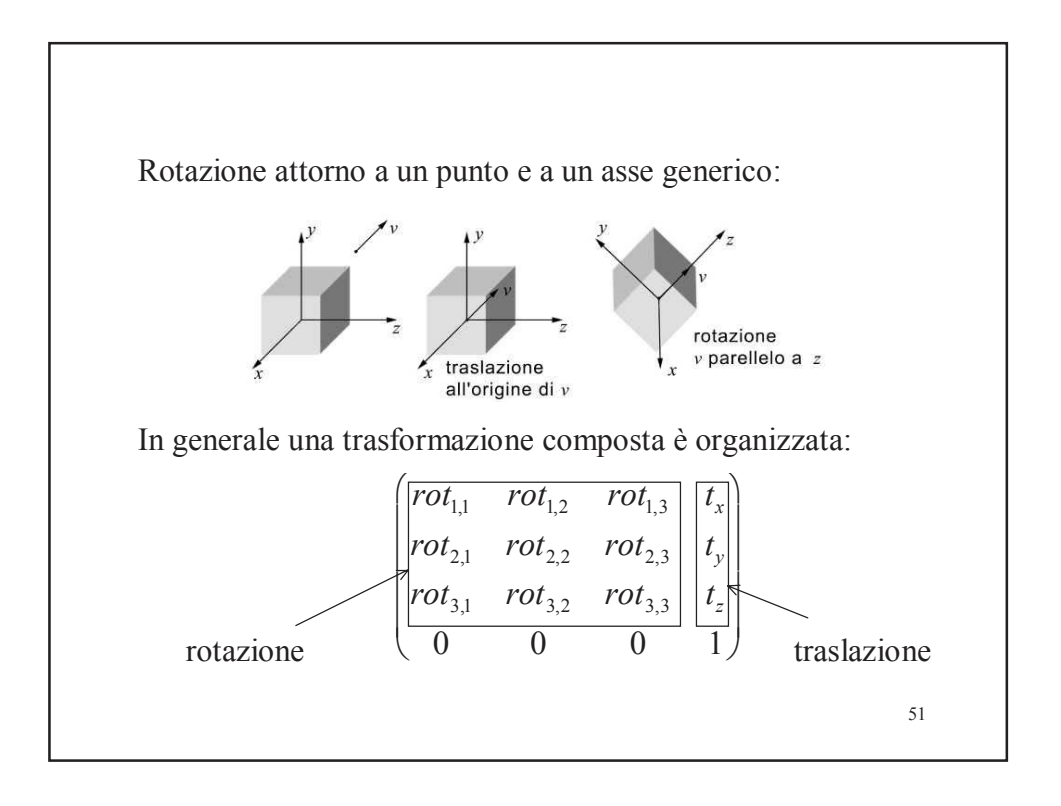

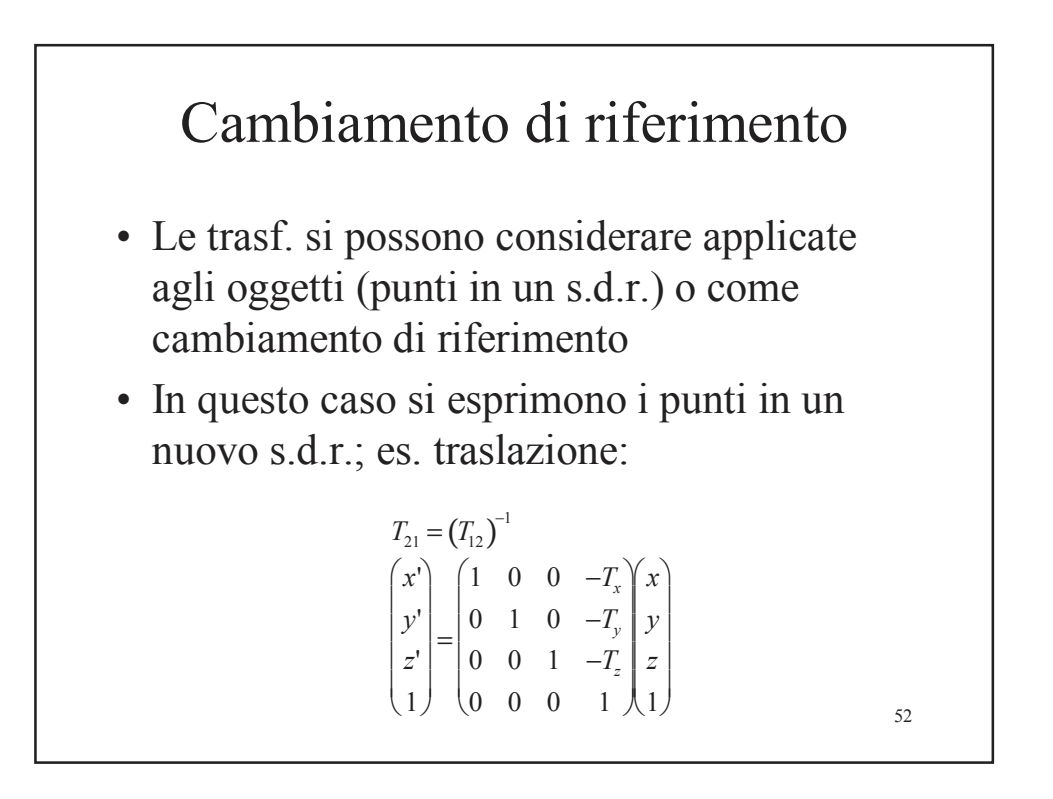

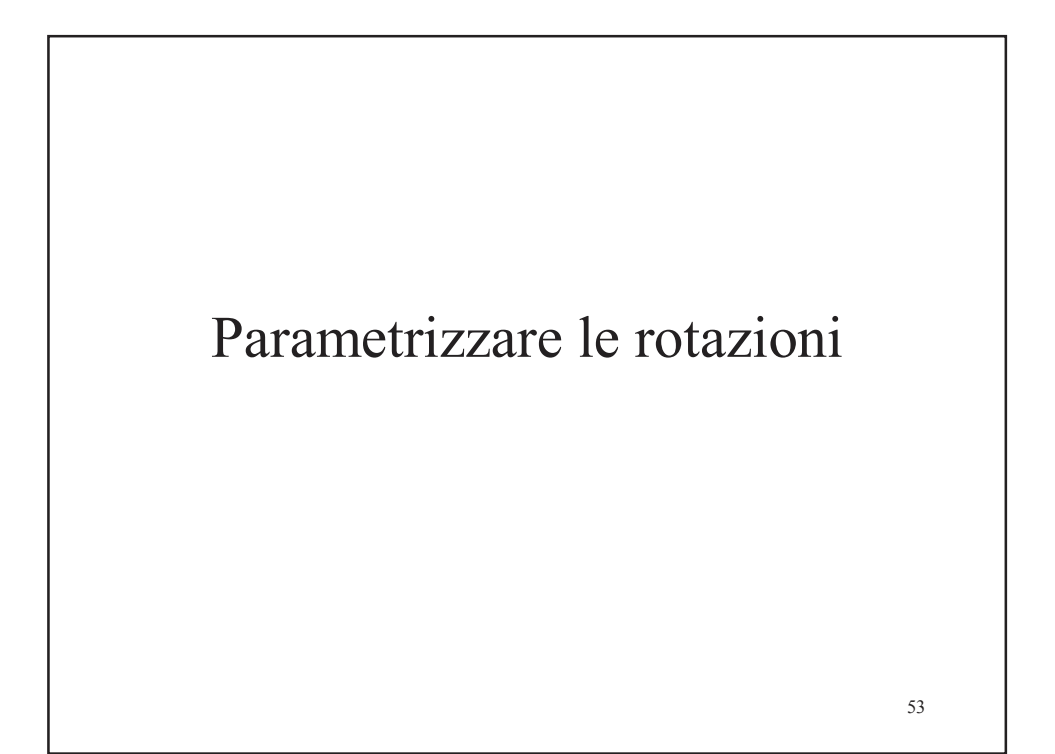

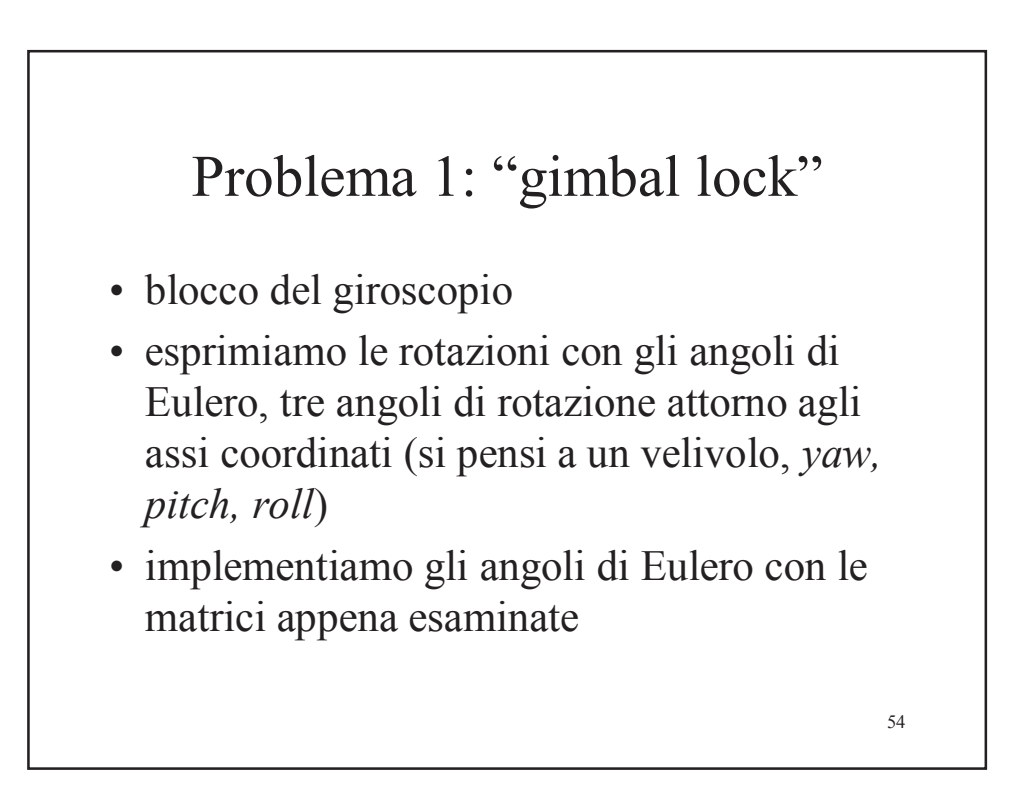

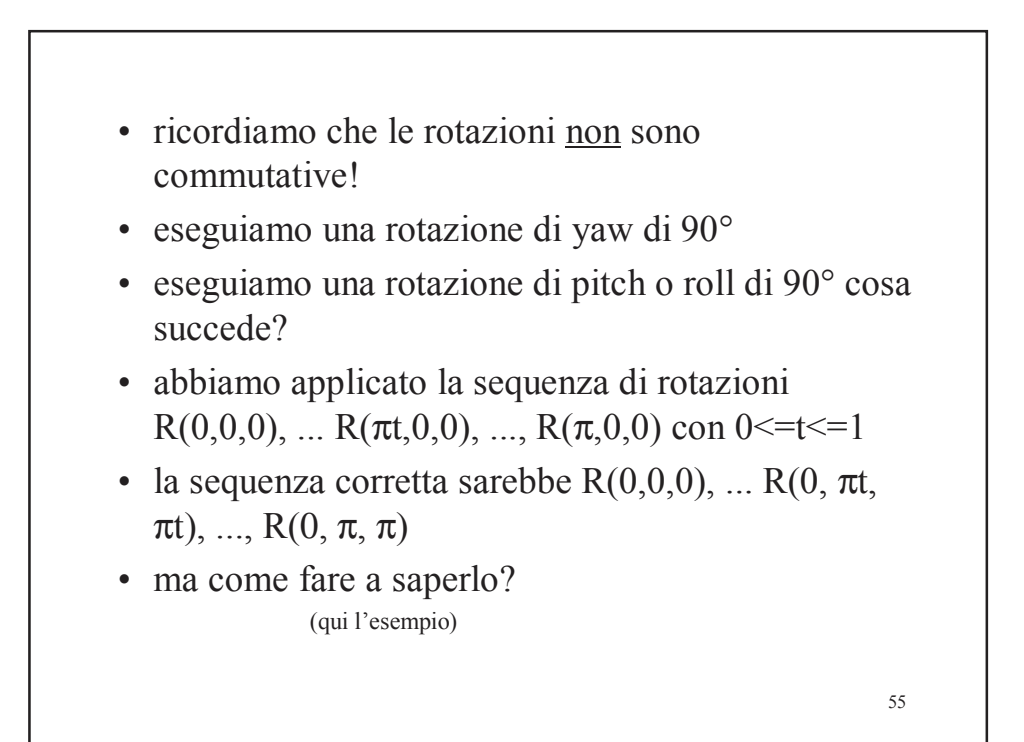

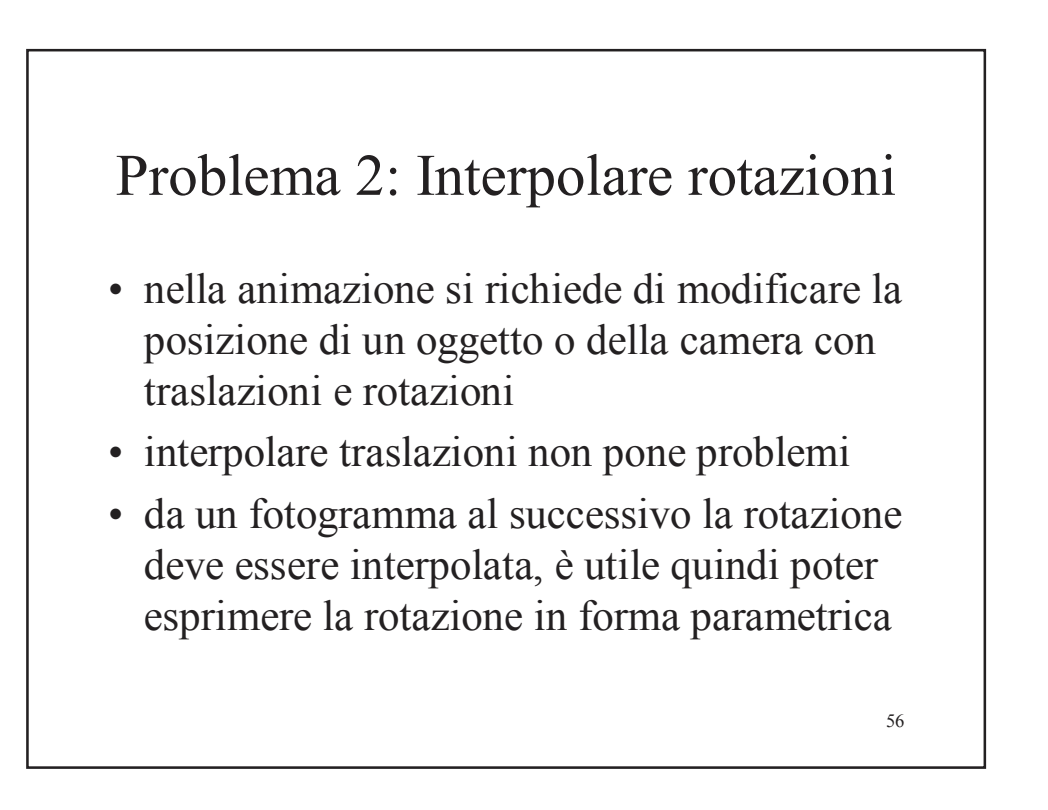

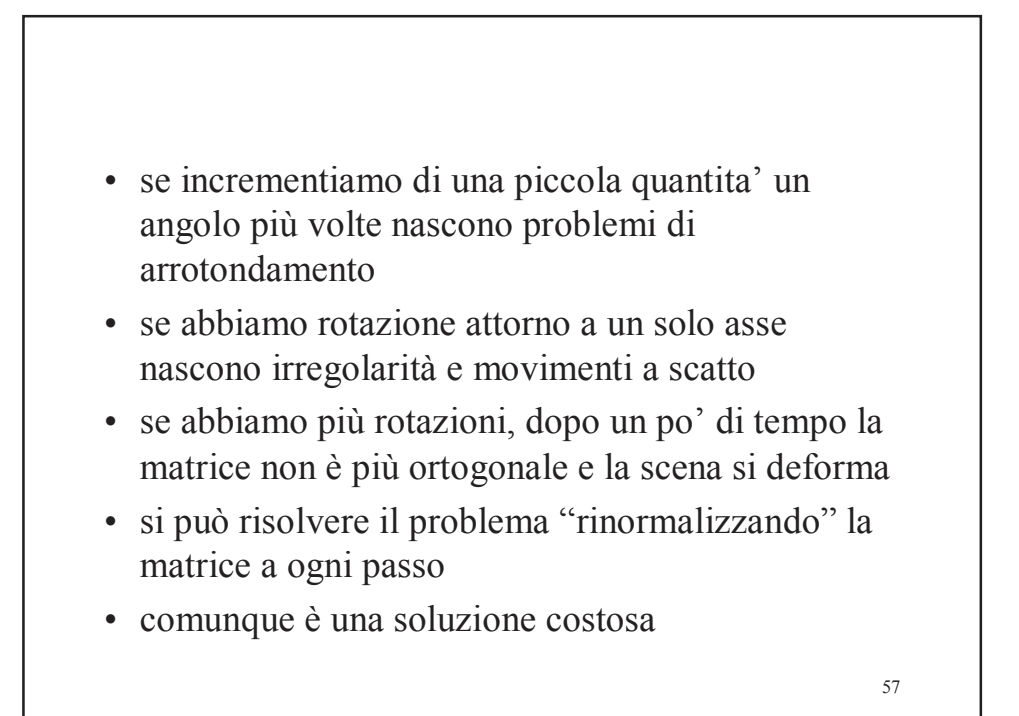

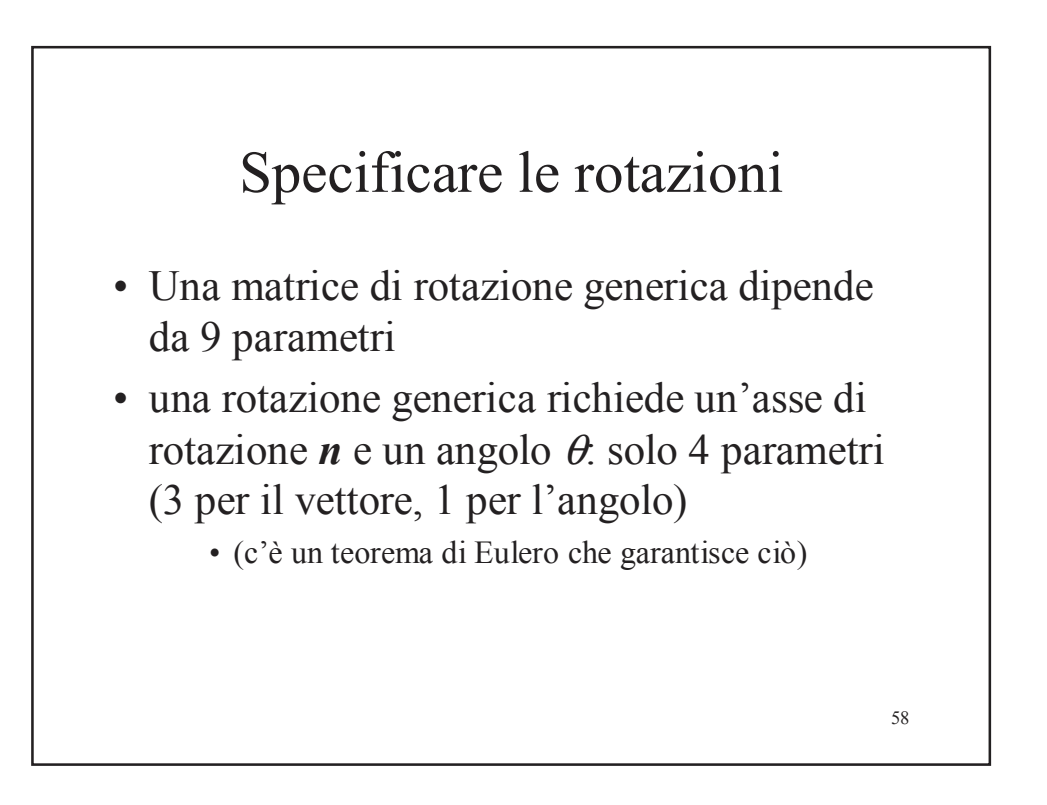

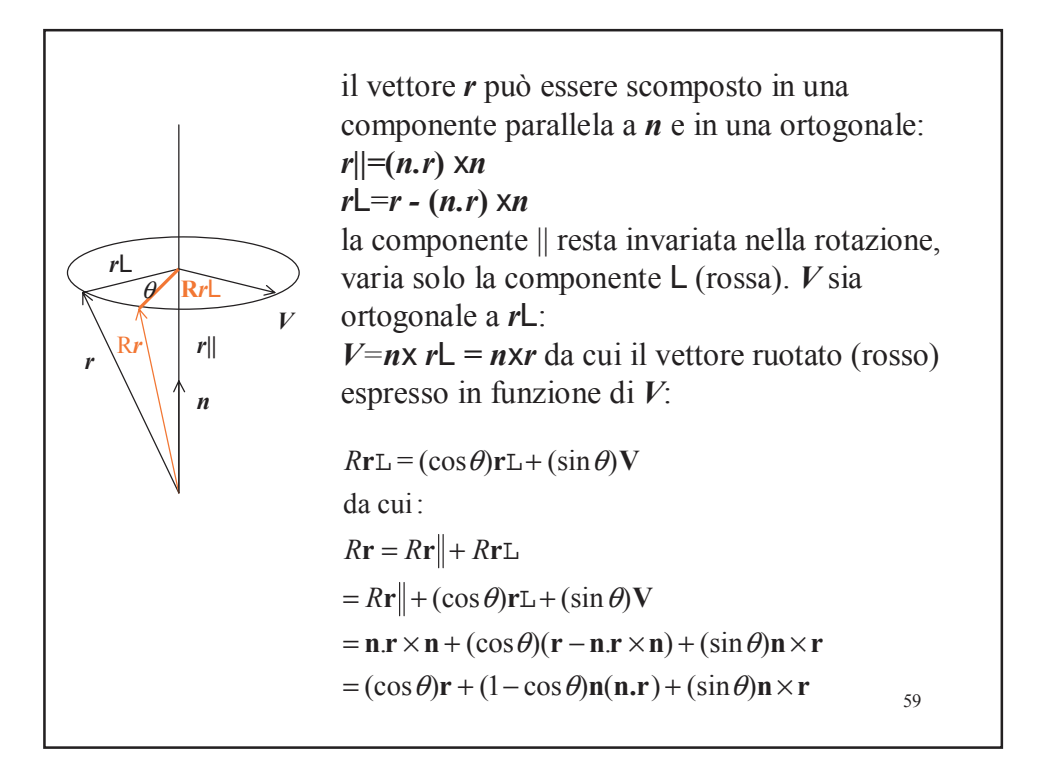

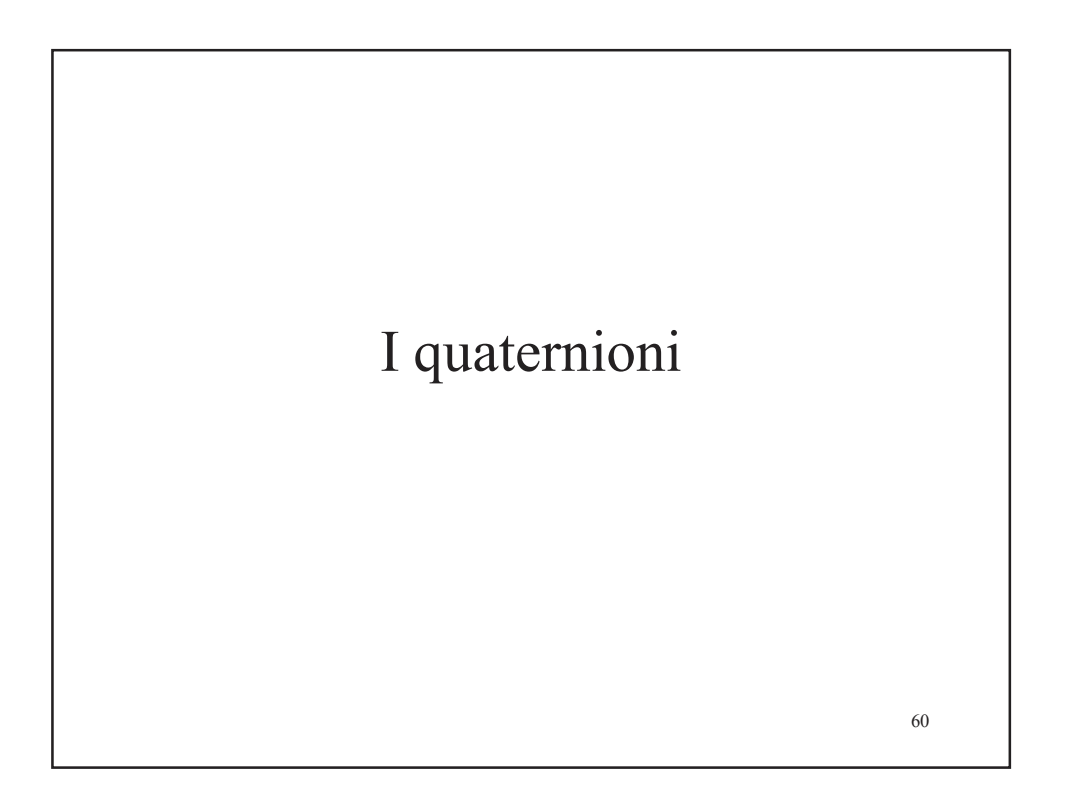

#### Numeri complessi (richiami)

I numeri complessi sono una estensione dei numeri reali e sono indispensabili per risolvere equazioni del tipo: *z=(-1)2* . Adottando il simbolo *i* per denotare la radice quadrata dell'unita negativa, la soluzione a questa equazione diventa *z = ± i.* Un numero complesso *z* è una coppia ordinata di numeri reali. Si

può quindi rappresentare un numero complesso con la notazione

*z=(x,y)*

dove *x* rappresenta la parte reale, denotata anche con Re*{z},* mentre *y* rappresenta la parte immaginaria, denotata anche conIm*{z}*.

61

Un numero complesso si può anche rappresentare nella forma *z=x+iy (*oppure *z=x+jy* nella teoria dei segnali). Questa forma di rappresentazione dei numeri complessi viene anche chiamata "forma Cartesiana". I numeri complessi possono anche essere pensati come punti del "piano complesso", perciò i numeri complessi possono essere considerati come un punto vista dal quale studiare la geometria analitica del piano. Si usa anche la rappresentazione in coordinate polari

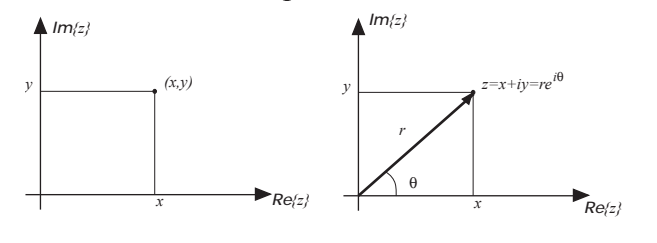

Sono definite numerose operazioni tra numeri complessi, in particolare:

somma :  $z1 + z2 = (x1 + iy1) + (x2 + iy2) = (x1 + x2) + i(y1 + y2)$ sottrazione:  $z1 - z2 = (x1 + iy1) - (x2 + iy2) = (x1 - x2) + i(y1 - y2)$ complesso coniugato:  $z^* = (x + iy)^* = (x - iy)$ 

Le operazioni di prodotto e divisione sono più semplici nella forma polare, ricordando le proprietà degli esponenziali:

```
prodotto: z1 . z2 = r1 e<sup>i θ1</sup> . r2 e^{i\theta^2} = r1 . r2 e^{i(\theta 1 + \theta 2)}divisione: z1 / z2 = r1 e^{i\theta t} / r2 e^{i\theta 2} = r1 / r2 e^{i(\theta 1-\theta 2)}
```
63

Per convertire un numero complesso dalla forma cartesiana a quella polare si ricorre a proprietà trigonometriche e al teorema di Pitagora; infatti ricordiamo che:

 $x = r \cos \theta$ ;  $y = r \sin \theta$ 

ed, equivalentemente, le componenti *r* e θ di un numero complesso in coordinate polari si convertono in forma cartesiana con le due equazioni:

$$
r = \sqrt{x^2 + y^2}
$$

$$
\theta = \arctan{\frac{y}{x}}
$$

La rappresentazione in forma polare più adeguata è basata sulla formula di Eulero che permette di rappresentare un numero complesso come esponenziale in base *e* in forma trigonometrica:

$$
e^{i\theta} = \cos\theta + i\sin\theta
$$

Le formule di Eulero inverse permettono di ottenere seno e coseno dalla rappresentazione esponenziale di un numero complesso:

$$
\cos \theta = \frac{e^{i\theta} + e^{-i\theta}}{2}
$$

$$
\sin \theta = \frac{e^{i\theta} - e^{-i\theta}}{2i}
$$

La coppia di valori (*cos* θ, *sin* θ) rappresenta un qualunque punto su un cerchio di raggio unitario centrato nell'origine, al variare di  $\theta$ ; perciò per individuare qualsiasi punto nel piano è sufficiente moltiplicare la forma esponenziale per il modulo *r*:

$$
z = re^{i\theta} = r\cos\theta + ir\sin\theta
$$

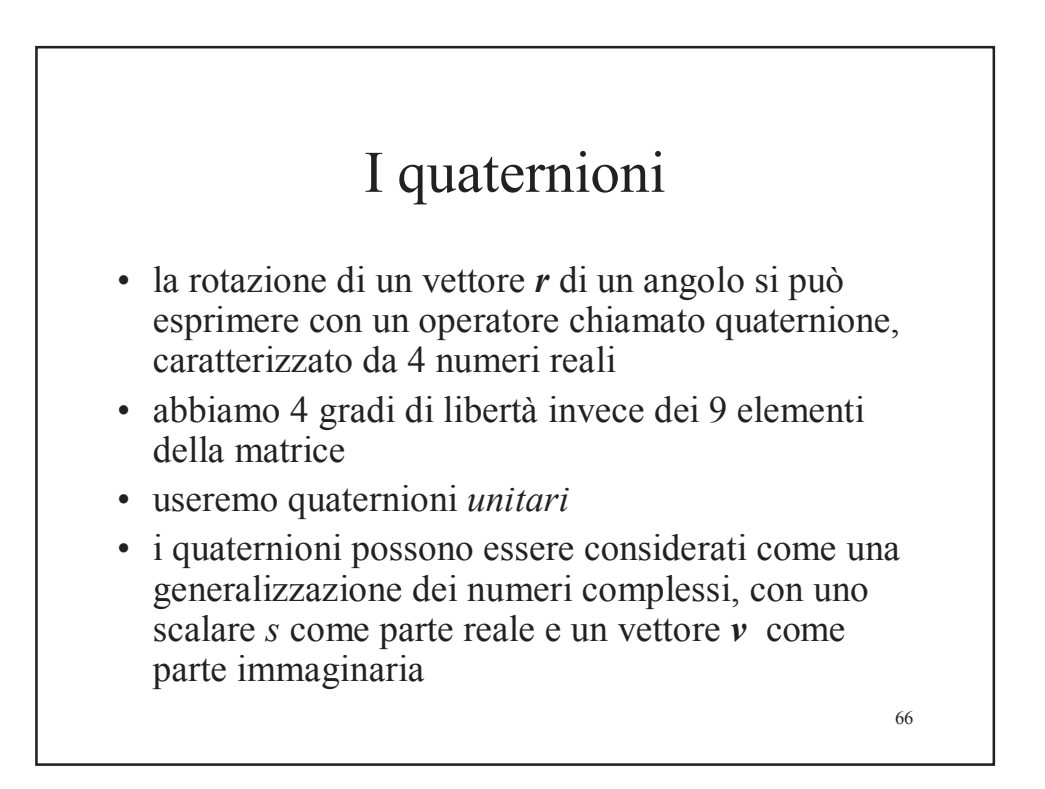

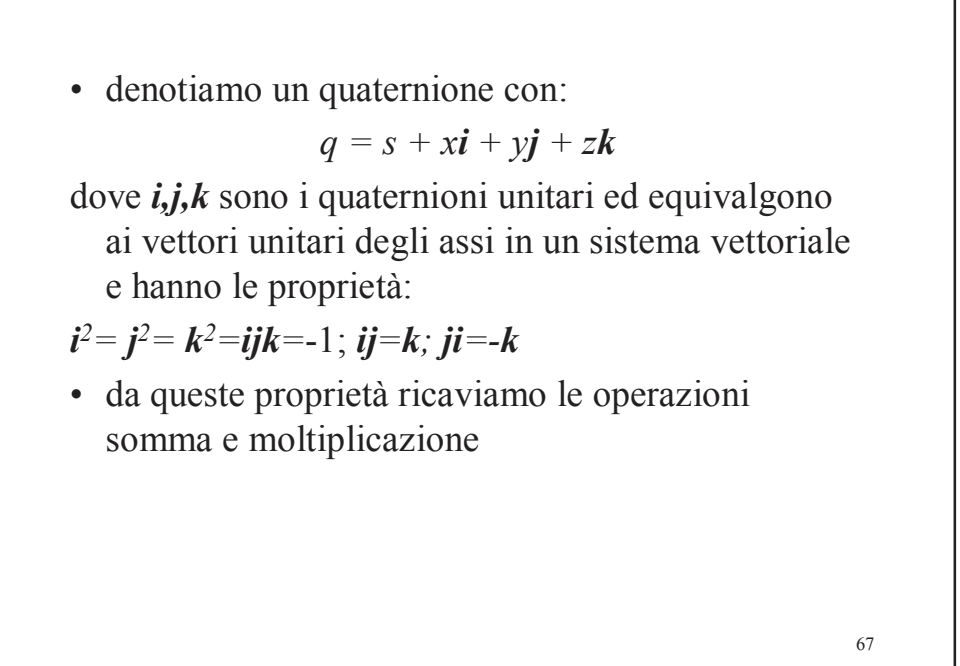

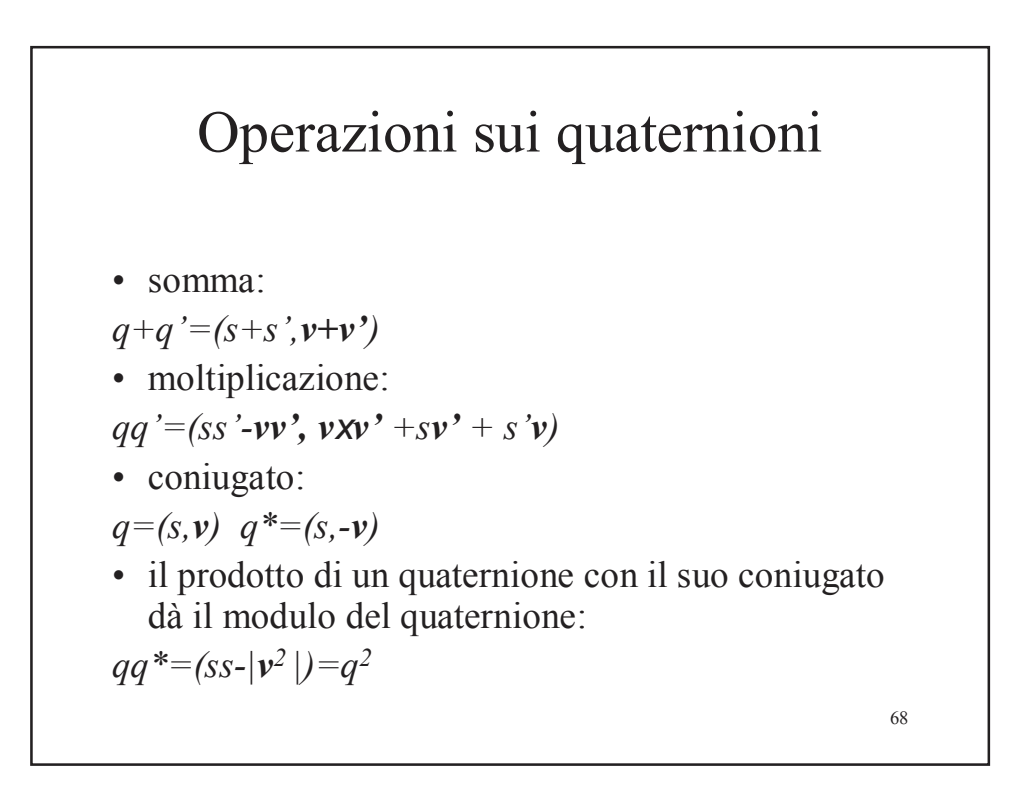

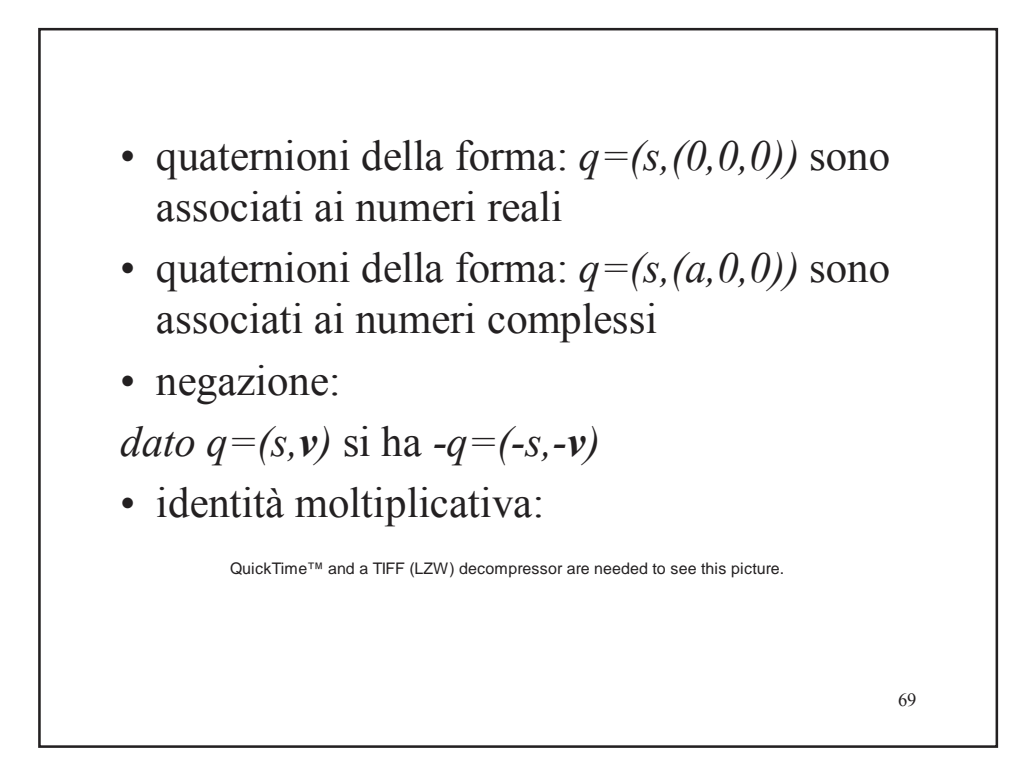

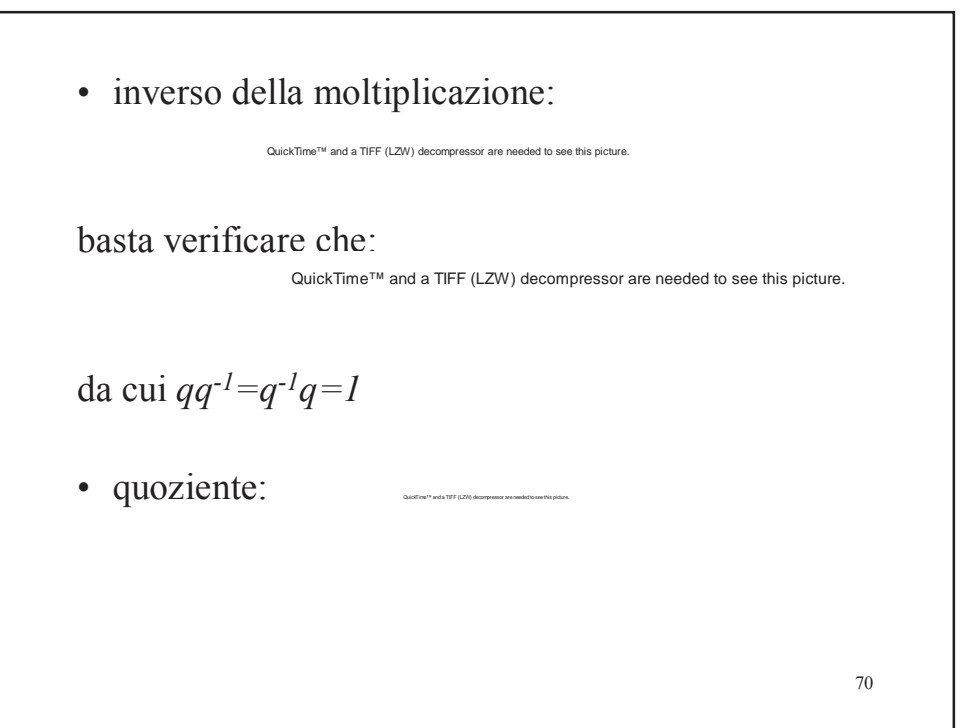

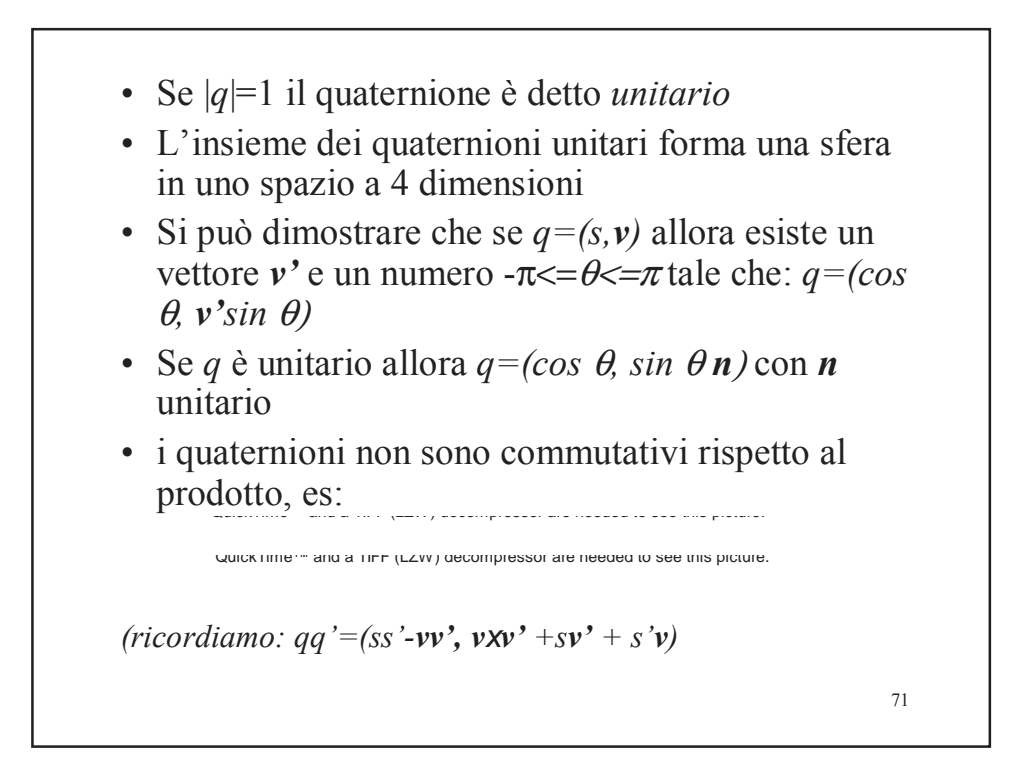

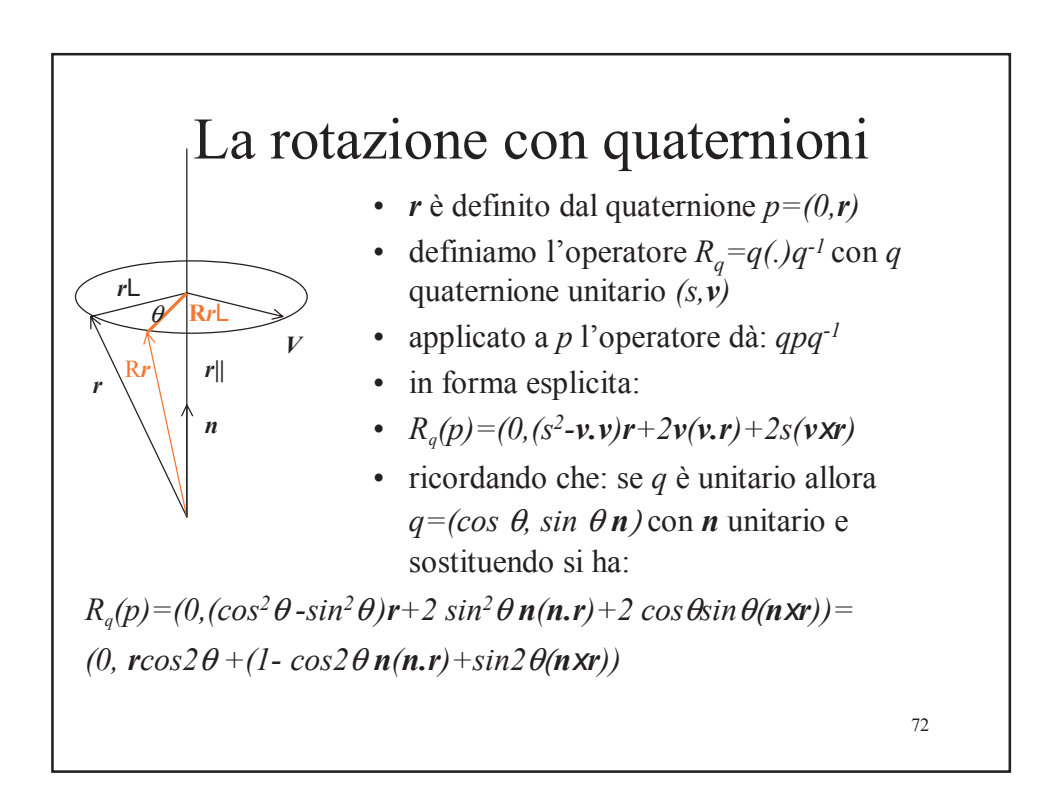

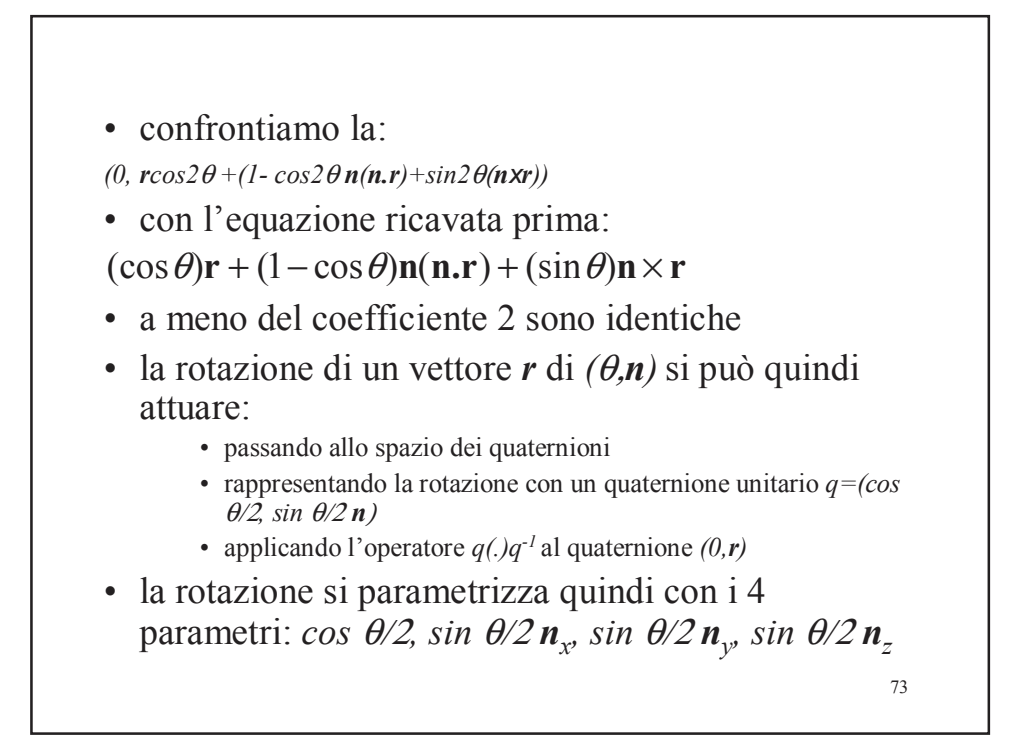

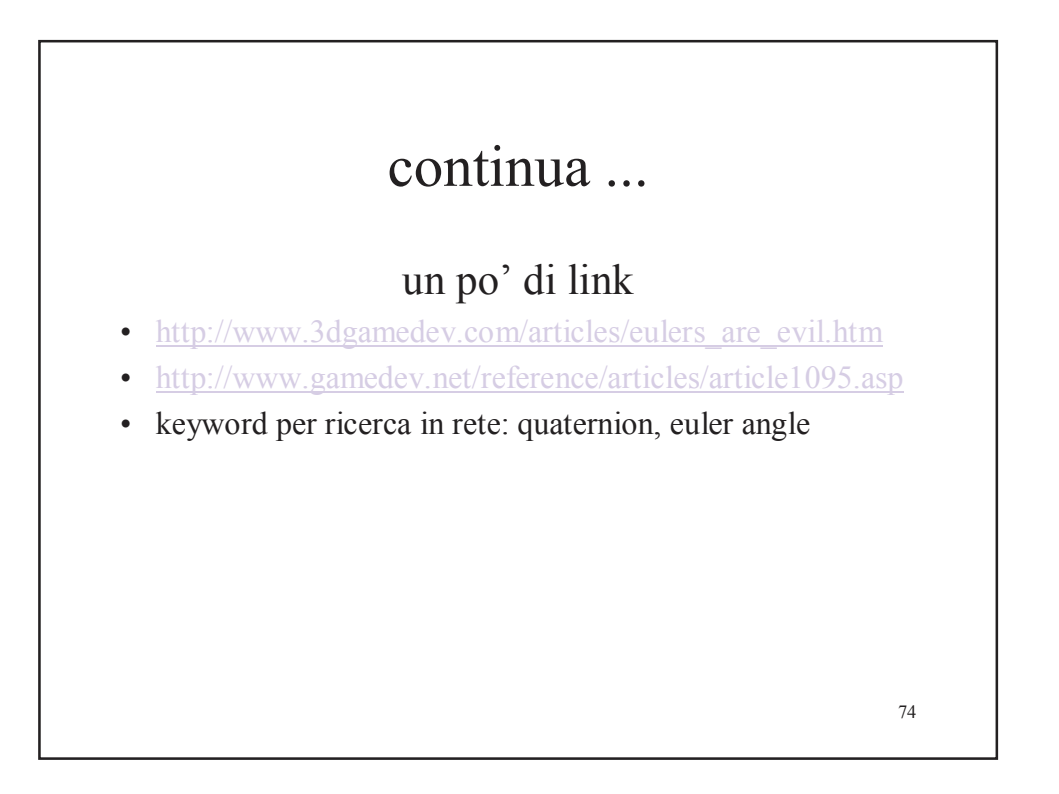

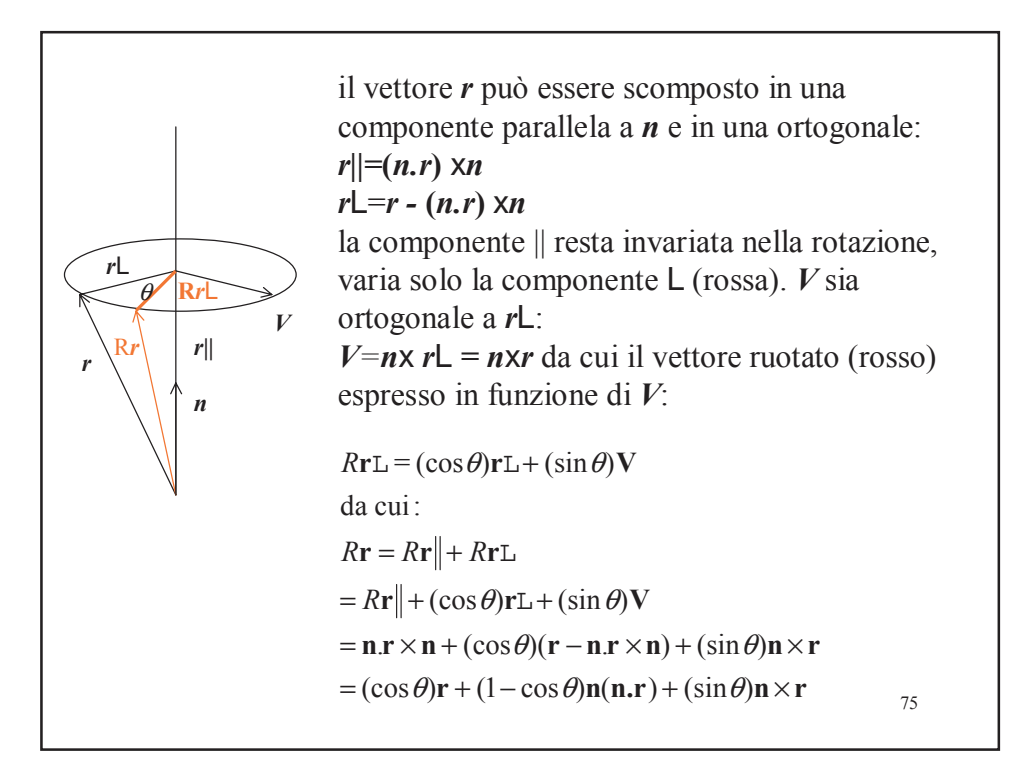

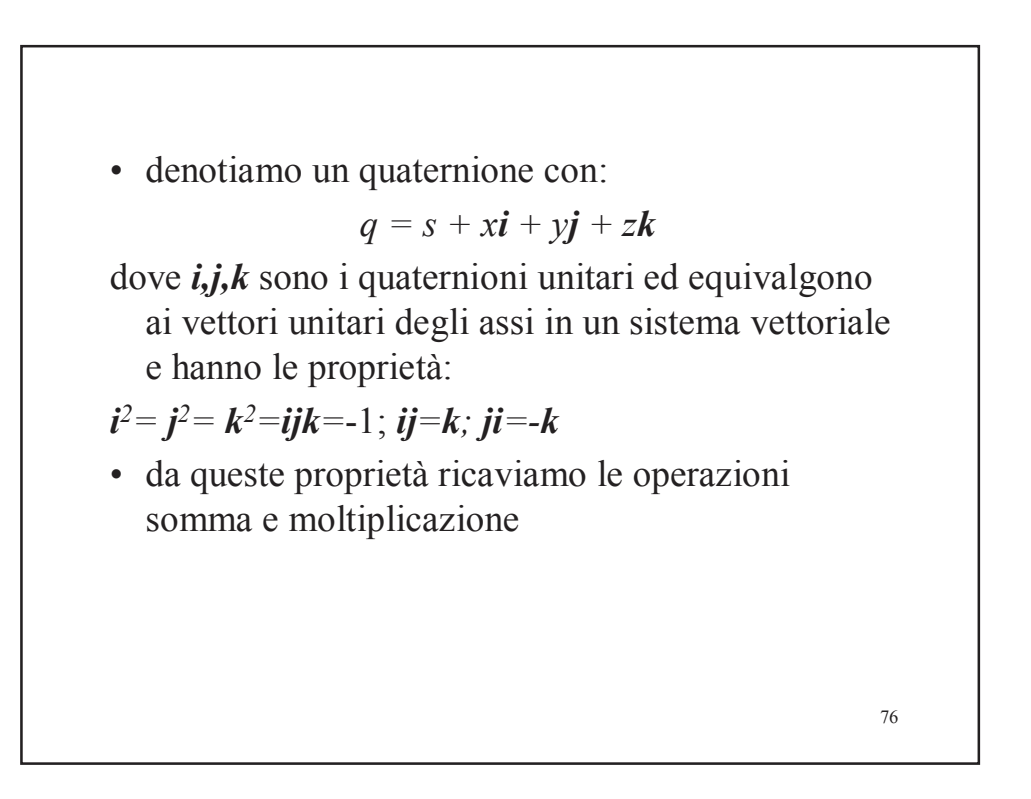

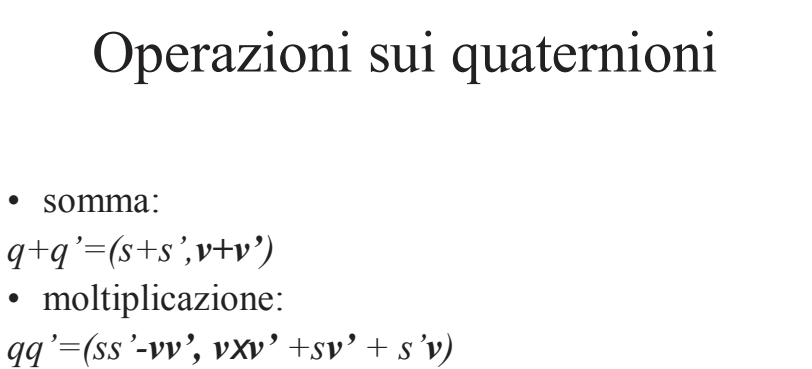

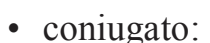

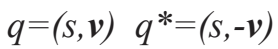

• il prodotto di un quaternione con il suo coniugato dà il modulo del quaternione:

 $qq^*=(ss-|v^2|)=q^2$ 

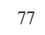

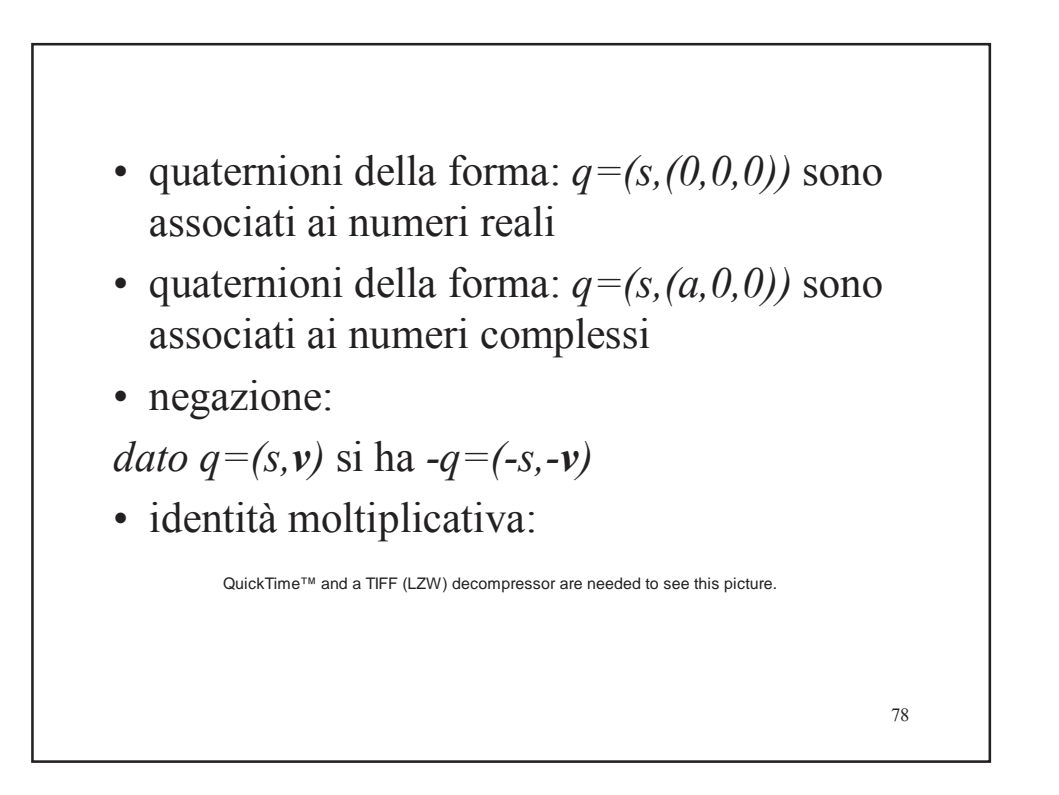

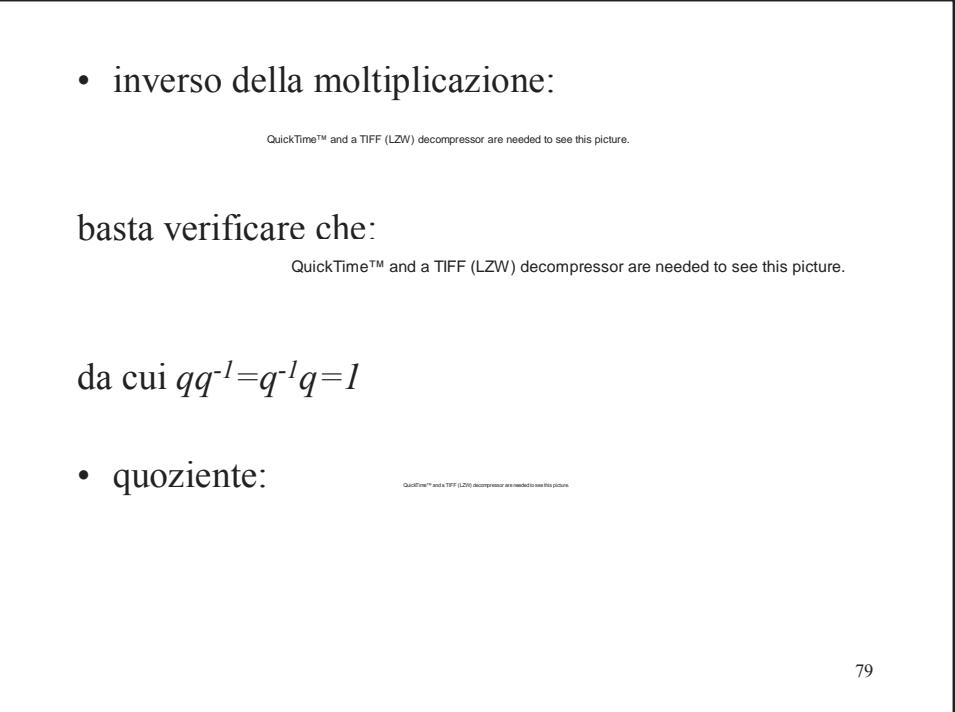

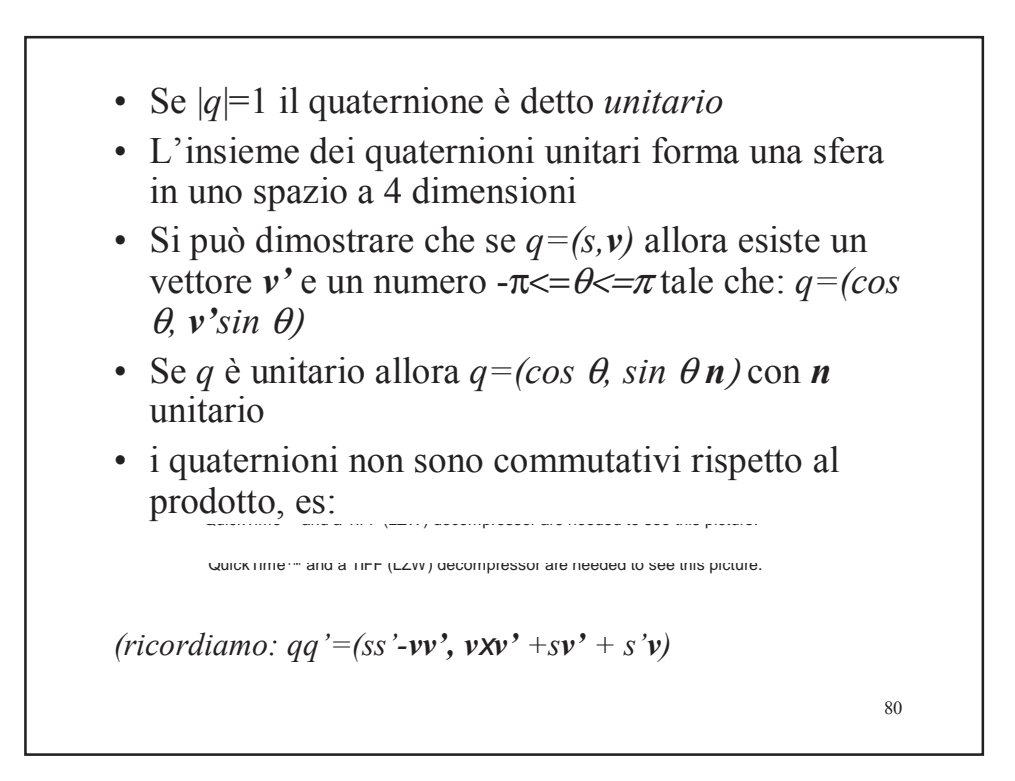

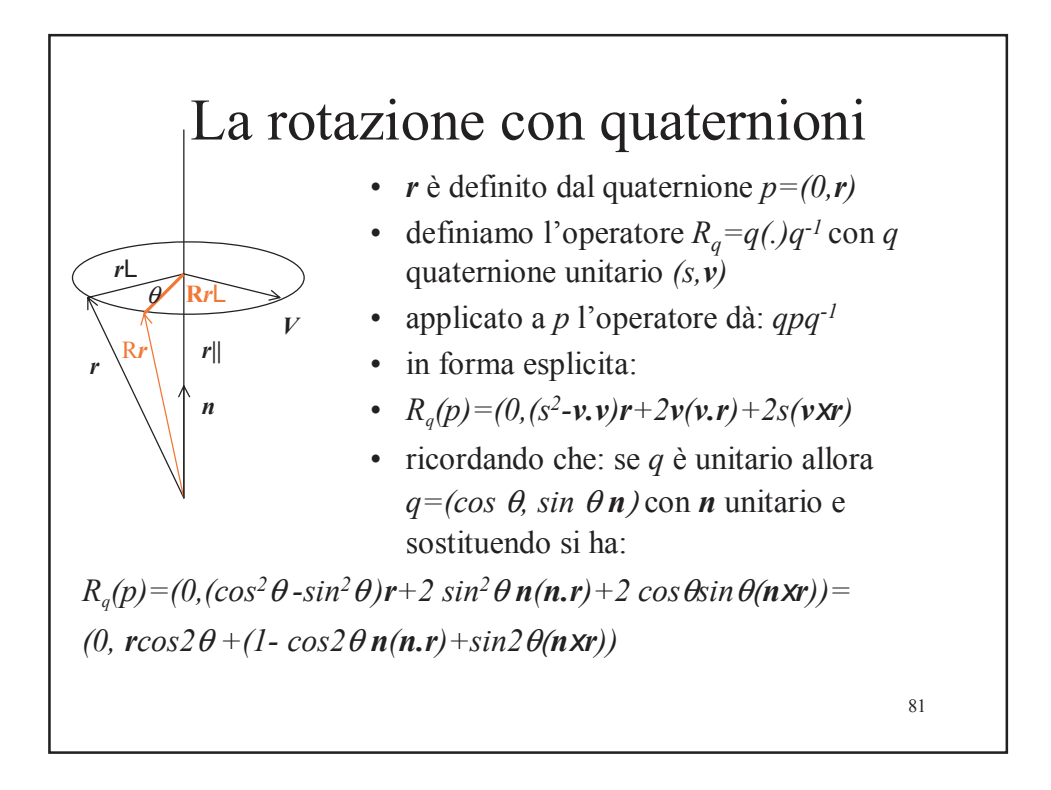

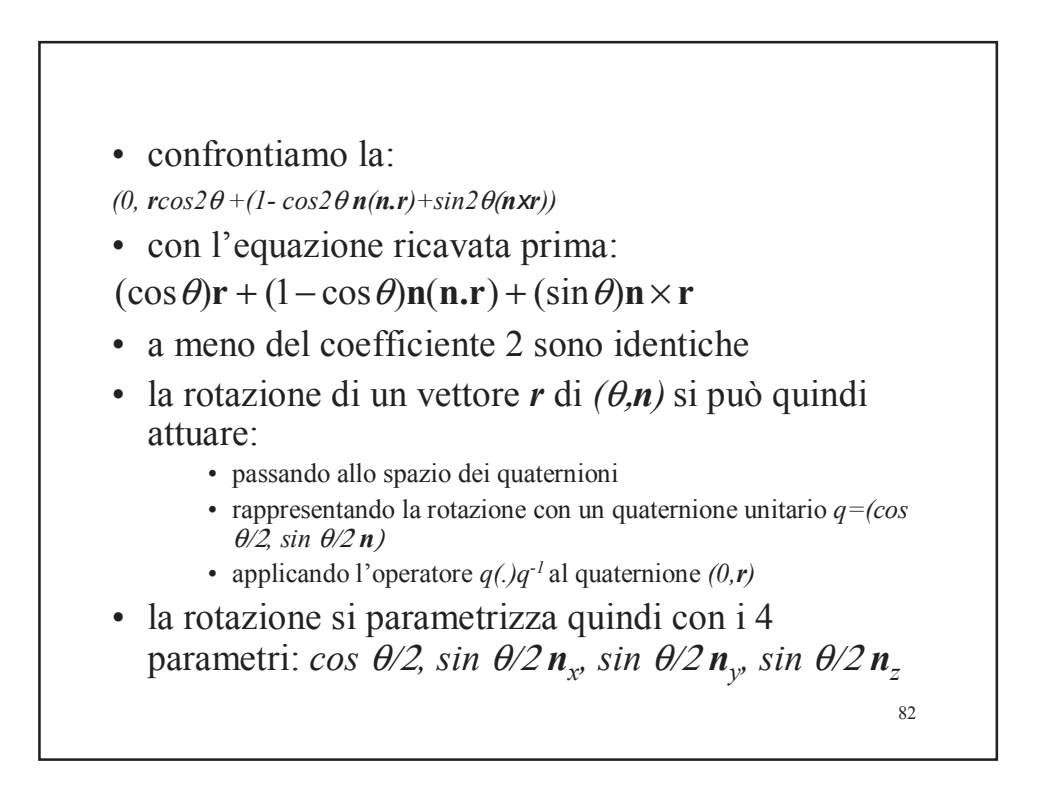

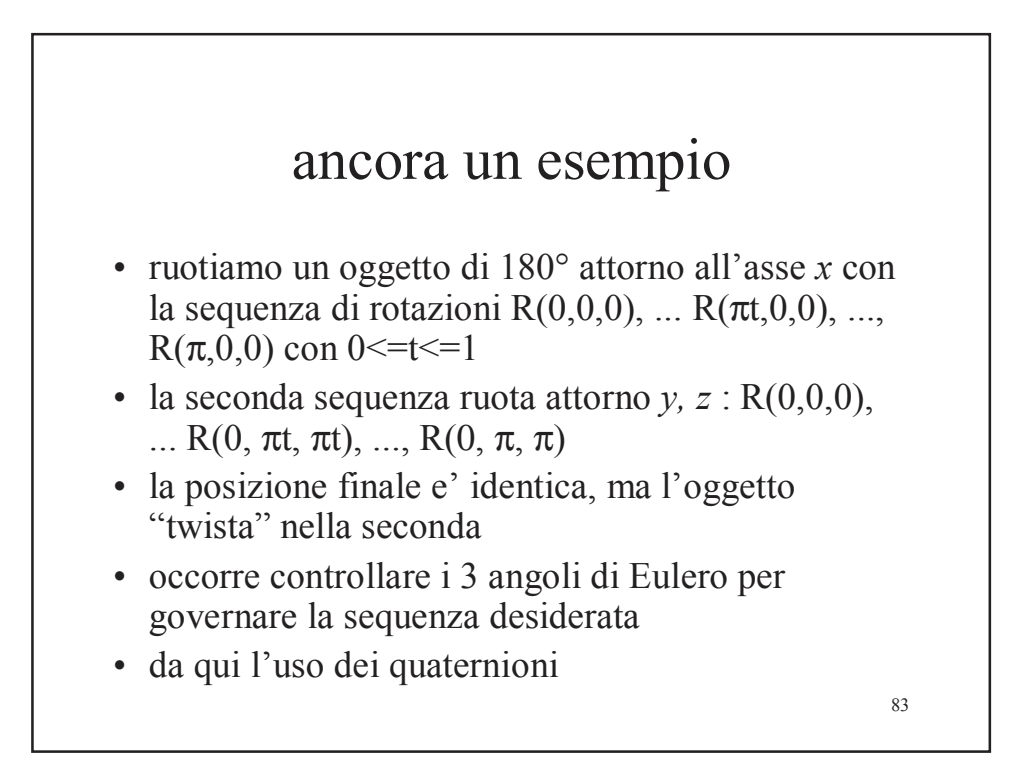

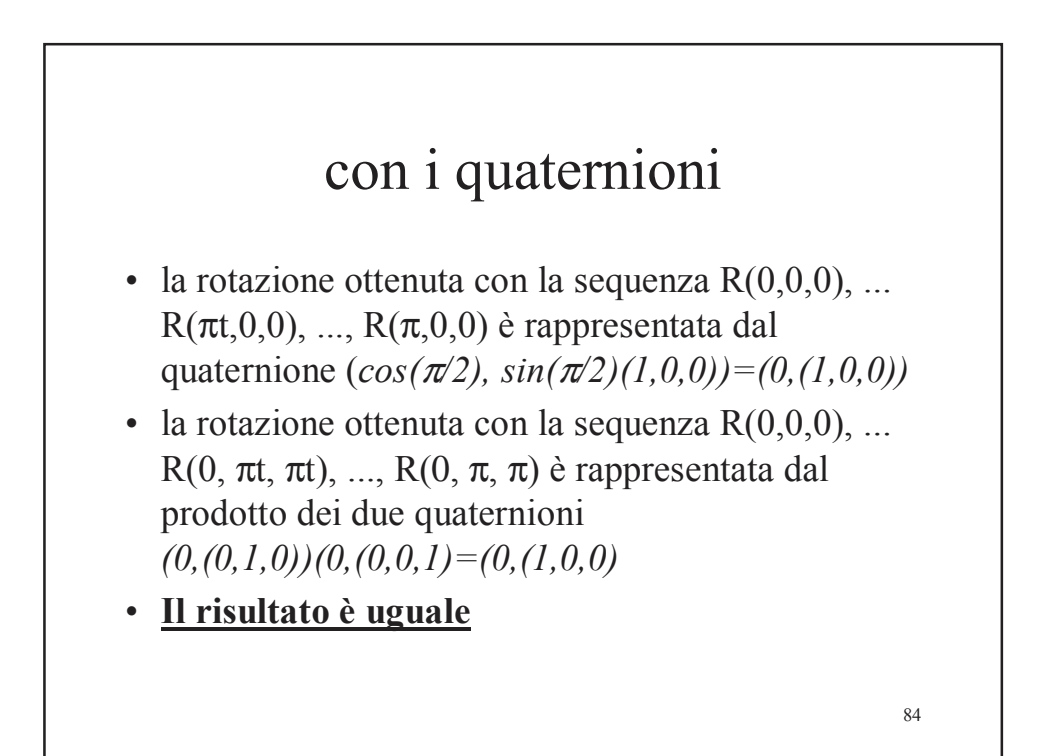

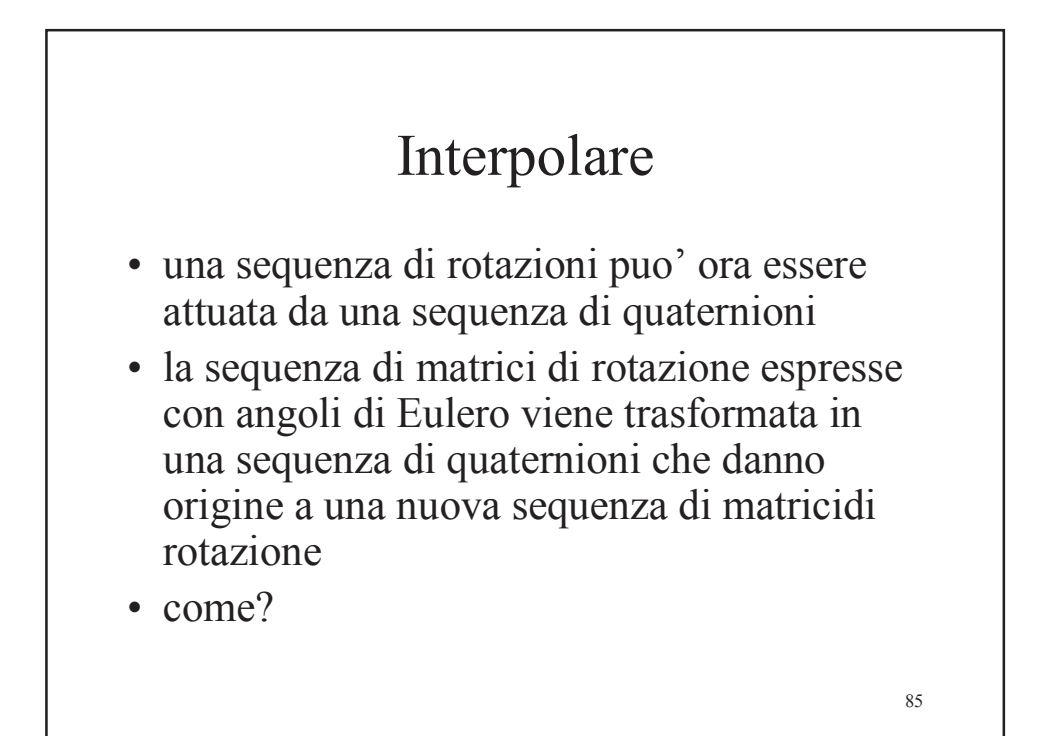

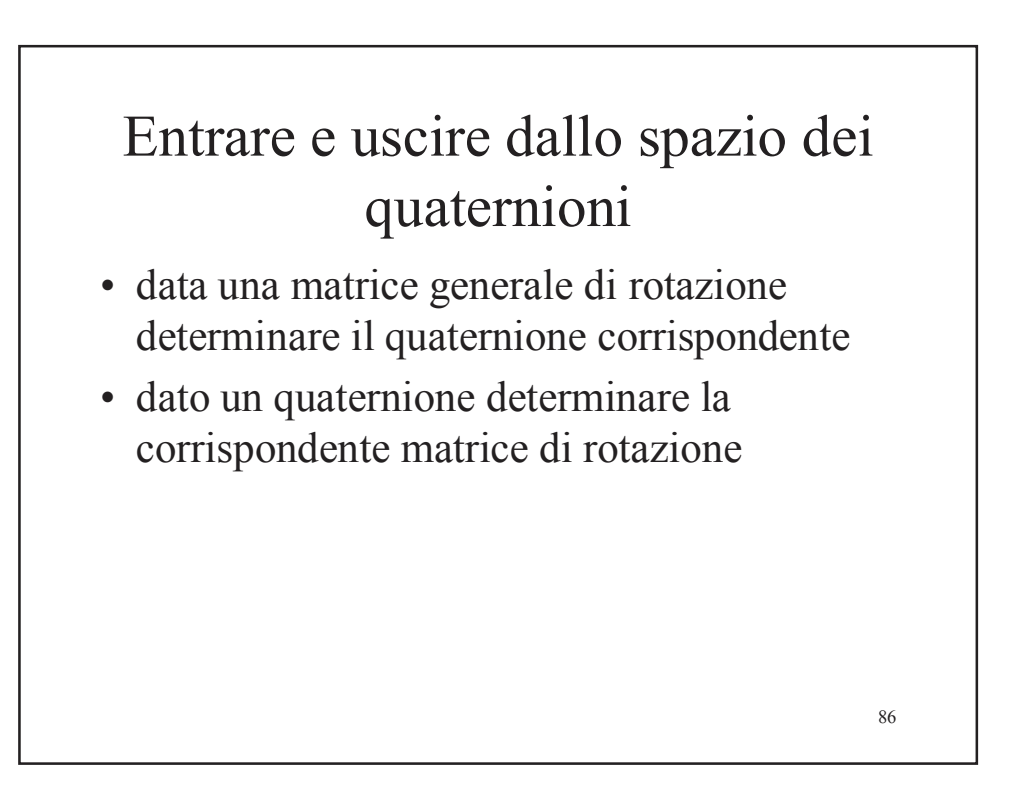

• per ruotare un vettore 
$$
p
$$
 con il quaternione  $q$ usiamo l'operatore:  $q(0,p)q^{-1}$ 

- dove  $q = (cos(\theta/2), sin(\theta/2)n) = (s, (x, y, z))$
- si può dimostrare che questo corrisponde ad applicare al vettore la matrice di rotazione:

$$
M = \begin{pmatrix} 1 - 2(y^2 + z^2) & 2xy - 2sz & 2sy + 2xz & 0 \\ 2xy + 2sz & 1 - 2(x^2 + z^2) & -2sx + 2yz & 0 \\ -2sy + 2xz & 2sx + 2yz & 1 - 2(x^2 + y^2) & 0 \\ 0 & 0 & 0 & 1 \end{pmatrix}
$$

• la trasformazione inversa dalla matrice al quaternione consiste nel prendere una generica matrice:

 $\backslash$ 

 $\overline{\phantom{a}}$  $\overline{\phantom{a}}$  $\overline{\phantom{a}}$  $\overline{\phantom{a}}$ 

J

$$
\begin{pmatrix}\nM_{0,0} & M_{0,1} & M_{0,2} & M_{0,3} \\
M_{1,0} & M_{1,1} & M_{1,2} & M_{1,3} \\
M_{2,0} & M_{2,1} & M_{2,2} & M_{2,3} \\
M_{3,0} & M_{3,1} & M_{3,2} & M_{3,3}\n\end{pmatrix}
$$

- in cui  $M_{3,3}=1$ ; *M0,3=M1,3=M2,3=M3,0=M3,1=M3,2=0* • altri vincoli sulla matrice sono:
	- la somma degli elementi diagonali è: *4-4(x2+y2+z2)*
	- il quaternione deve essere unitario, quindi: *s2+*

$$
x^2+y^2+z^2=1
$$
da cui:  $4-4(x^2+y^2+z^2)=4-4(1-s^2)=4$  s<sup>2</sup>

88

• da questa equazione si ricava:

$$
s = \pm \frac{1}{2} \sqrt{M_{0,0} + M_{1,1} + M_{2,2} + M_{3,3}}
$$
  
e inoltre :  

$$
x = \frac{M_{2,1} - M_{1,2}}{4s}
$$
  

$$
y = \frac{M_{0,2} - M_{2,0}}{4s}
$$
  

$$
z = \frac{M_{1,0} - M_{0,1}}{4s}
$$

# Interpolazione lineare sferica **SLERP**

• per interpolare tra due quaternioni unitari determinando i quaternioni intermedi che identificano le matrici di rotazione ricordaimo che lo spazio dei quaternioni unitari forma una ipersefra nello spzio 4d, perciò tutti i quaternioni interpolati giacciono sulla sfera stessa.

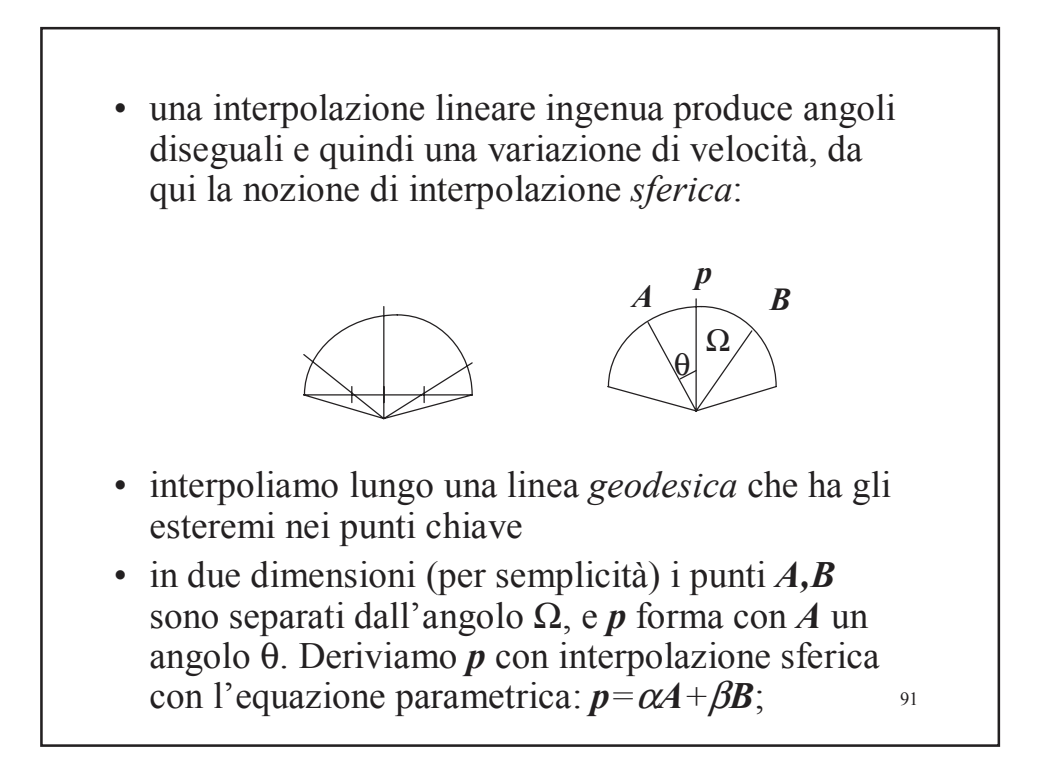

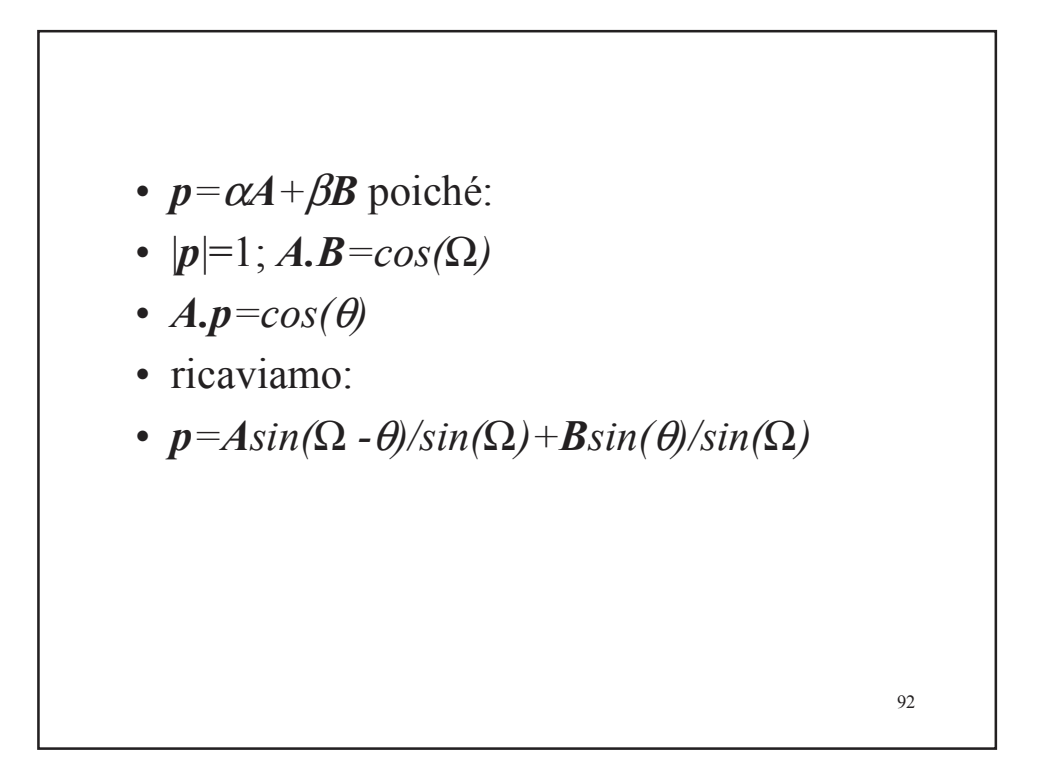

• generalizzando in 4d l'interpolazione tra due quaternioni unitari  $q_1$  e  $q_2$  che formano l'angolo:  $q_1$ . $q_2$  =  $cos(Ω)$  si ha, considerando  $\theta$  come parametro  $0 \le u \le 1$ :

$$
slerp(q_1, q_2, u) = q_1 \frac{\sin(1 - u)\Omega}{\sin(\Omega)} + q_2 \frac{\sin(\Omega u)}{\sin(\Omega)}
$$

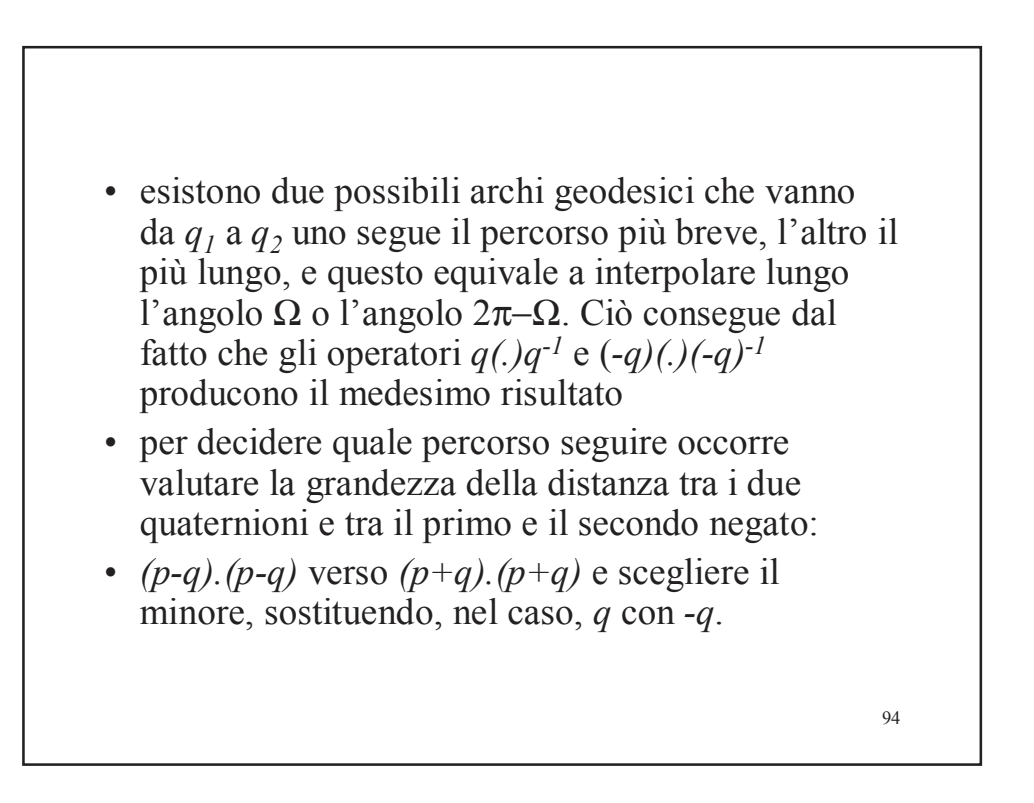

- L'interpolazione tra più di due posizioni chiave produce geodesiche che possono essere discontinue nella derivata prima, quindi dà luogo a movimento con scatti.
- per ovviare si valuta la velocità angolare e si suddividono gli intervalli per il parametro in modo adeguato (più fitti quando la velocità è maggiore).